- 1. Configure the sensor's IP address using the VPN and IDS Visio. Configure the sensor to allow HTTPS access to the ACS/CA server. You may also use your home/work network. This server also runs IEV.
- 2. Configure the clock to use the current time. Set the time to Pacific Standard Time and allow for the sensor to automatically change the clock for daylight savings time. Clear all old events to make sure your logs are not timestamped improperly.
- 3. Configure the sensor to get NTP from R13.
- 4. Create an account that can tune signatures but cannot change the sensor's IP addresses or allowed hosts.
- 5. Create an account that can view configuration and events, but cannot make any configuration changes.
- 6. Create an account that can be used for specific troubleshooting purposes. This account cannot be allowed to logon to IDM.
- 7. Connect to IDM using HTTPS on port 8043.
- 8. Configure RSA authentication for SSH. Only allow clients that know the key to connect using SSH.
- 9. Tune the sensor so that you will see if the sensor is having performance problems. Specifically, if packets are being dropped.
- 10. Tune the sensor so that no alarms will be generated from hosts on the 66.124.87.40 network. This network includes hosts from .41 .45.
- 11. You are getting several "WWW Solaris AnswerBook 2 attack" false positives from 66.124.87.41-45 network. Disable this signature from this specific network.
- 12. Increase the Active Perl PerlIS.dll Buffer Overflow to high priority.
- 13. Create a custom signature that detects when the text string "testattack" is typed in a Telnet session.
- 14. Configure the router at 192.168.1.254 to shun this connection or host.
- 15. Configure the sensor to update its signatures automatically. The ACS/CA server also runs FTP and has the latest signatures.

### Question 1.

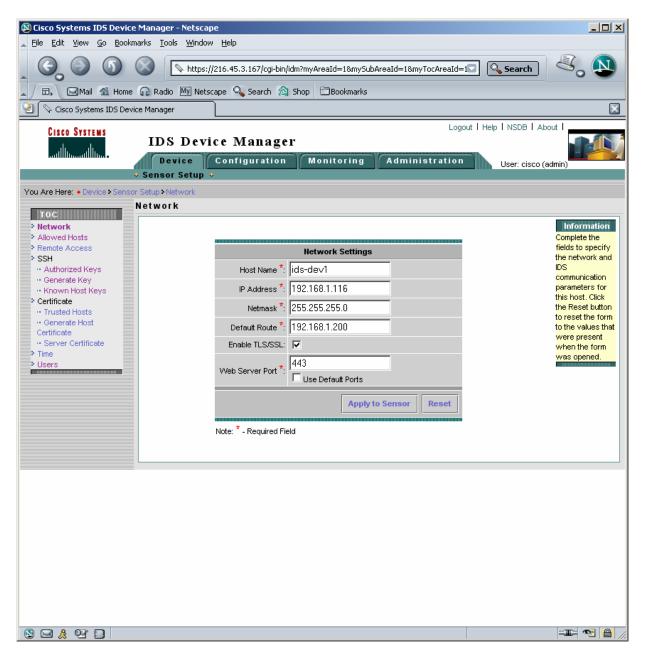

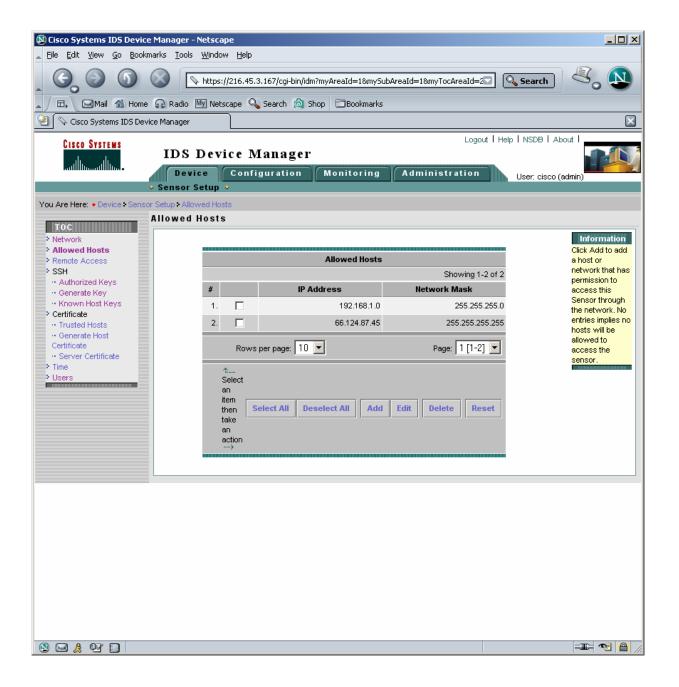

| <b>Cisco IDS Event V</b><br>e <u>E</u> dit <u>T</u> ools | Viewer : Thr         | eat Analy | sis Console    |           |                      |       |      |           | Ev#        | LNSDB   | Help       | _ D      |
|----------------------------------------------------------|----------------------|-----------|----------------|-----------|----------------------|-------|------|-----------|------------|---------|------------|----------|
|                                                          | ne <u>D</u> ashboard | •         | Launch Dashboa | rd 🔍      |                      |       | Ti   | Ohen Time | Exit       |         |            |          |
| Realtim                                                  | ne <u>G</u> raph     | Ctrl+G    | Properties     | Ctrl+P    | urce                 | Start | Time | Stop Time |            |         |            | _        |
|                                                          | h Ethereal           |           | mee p          | οι σοπρΓί | essed <mark>0</mark> | Reset |      | High (0)  | Medium (0) | .ow (0) | Informatio | onal (0) |
|                                                          |                      |           | ·              |           |                      |       |      |           |            |         |            |          |
| IDS Eve                                                  | ent Viewer           |           |                |           |                      |       |      |           |            |         |            |          |
| Devices                                                  |                      |           |                |           |                      |       |      |           |            |         |            |          |
| • ids-dev1                                               |                      |           |                |           |                      |       |      |           |            |         |            |          |
|                                                          |                      |           |                |           |                      |       |      |           |            |         |            |          |
|                                                          |                      |           |                |           |                      |       |      |           |            |         |            |          |
| Views                                                    |                      |           |                |           |                      |       |      |           |            |         |            |          |
| Destination Add<br>Sensor Name G                         |                      |           |                |           |                      |       |      |           |            |         |            |          |
| <ul> <li>Severity Level G</li> </ul>                     |                      |           |                |           |                      |       |      |           |            |         |            |          |
| <ul> <li>Sig Name Group</li> </ul>                       |                      |           |                |           |                      |       |      |           |            |         |            |          |
| Source Address                                           | s Group              |           |                |           |                      |       |      |           |            |         |            |          |
|                                                          |                      |           |                |           |                      |       |      |           |            |         |            |          |
|                                                          |                      |           |                |           |                      |       |      |           |            |         |            |          |
|                                                          |                      |           |                |           |                      |       |      |           |            |         |            |          |
|                                                          |                      |           |                |           |                      |       |      |           |            |         |            |          |
|                                                          |                      |           |                |           |                      |       |      |           |            |         |            |          |
|                                                          |                      |           |                |           |                      |       |      |           |            |         |            |          |
|                                                          |                      |           |                |           |                      |       |      |           |            |         |            |          |
|                                                          |                      |           |                |           |                      |       |      |           |            |         |            |          |
|                                                          |                      |           |                |           |                      |       |      |           |            |         |            |          |
| iews Filters                                             |                      |           |                |           |                      |       |      |           |            |         |            |          |

| Cisco IDS Event Vi | ewer : Rea | ltime Dashboard |             |                     |                     |               |              |          |          |                     | _ 8                    |
|--------------------|------------|-----------------|-------------|---------------------|---------------------|---------------|--------------|----------|----------|---------------------|------------------------|
| Signature Name     | Sig ID     | Severity Level  | Device Name | Event UTC Time      | Event Local Time    | Src Address   | Dst Address  | Src Port | Dst Port | Event ID            | Trigger String         |
| Net Sweep-Echo     | 2100       | Low             | ids-dev1    | 2003-11-06 02:10:55 | 2003-11-05 18:10:55 | 69.41.206.37  | 216.45.3.182 | 8        | 0        | 1066183193701559241 | Traffic Source: int0;  |
| Net Sweep-Echo     | 2100       | Low             | ids-dev1    | 2003-11-06 02:10:55 | 2003-11-05 18:10:55 | 69.41.206.37  | 216.45.3.175 | 8        | 0        | 1066183193701559240 | Traffic Source: int0 ; |
| Net Sweep-Echo     | 2100       | Low             | ids-dev1    | 2003-11-06 02:10:55 | 2003-11-05 18:10:55 | 69.41.206.37  | 216.45.3.167 | 8        | 0        | 1066183193701559239 | Traffic Source: int0 ; |
| Net Sweep-Echo     | 2100       | Low             | ids-dev1    | 2003-11-06 02:10:55 | 2003-11-05 18:10:55 | 69.41.206.37  | 216.45.3.158 | 8        | 0        | 1066183193701559238 | Traffic Source: int0 ; |
| Net Sweep-Echo     | 2100       | Low             | ids-dev1    | 2003-11-06 02:10:54 | 2003-11-05 18:10:54 | 69.41.206.37  | 216.45.3.152 | 8        | 0        | 1066183193701559237 | Traffic Source: int0;  |
| Net Sweep-Echo     | 2100       | Low             | ids-dev1    | 2003-11-06 02:10:54 | 2003-11-05 18:10:54 | 69.41.206.37  | 216.45.3.142 | 8        | 0        | 1066183193701559236 | Traffic Source: int0;  |
| Net Sweep-Echo     | 2100       | Low             | ids-dev1    | 2003-11-06 02:10:54 | 2003-11-05 18:10:54 | 69.41.206.37  | 216.45.3.136 | 8        | 0        | 1066183193701559235 | Traffic Source: int0;  |
| Net Sweep-Echo     | 2100       | Low             | ids-dev1    | 2003-11-06 02:10:53 | 2003-11-05 18:10:53 | 69.41.206.37  | 216.45.3.130 | 8        | 0        | 1066183193701559234 | Traffic Source: int0 ; |
| Net Sweep-Echo     | 2100       | Low             | ids-dev1    | 2003-11-06 02:10:04 | 2003-11-05 18:10:04 | 67.94.184.74  | 216.45.3.182 | 8        | 0        | 1066183193701559233 | Traffic Source: int0 ; |
| Net Sweep-Echo     | 2100       | Low             | ids-dev1    | 2003-11-06 02:10:03 | 2003-11-05 18:10:03 | 67.94.184.74  | 216.45.3.169 | 8        | 0        | 1066183193701559232 | Traffic Source: int0 ; |
| Net Sweep-Echo     | 2100       | Low             | ids-dev1    | 2003-11-06 02:10:02 | 2003-11-05 18:10:02 | 67.94.184.74  | 216.45.3.160 | 8        | 0        | 1066183193701559231 | Traffic Source: int0 ; |
| Net Sweep-Echo     | 2100       | Low             | ids-dev1    | 2003-11-06 02:10:02 | 2003-11-05 18:10:02 | 67.94.184.74  | 216.45.3.154 | 8        | 0        | 1066183193701559230 | Traffic Source: int0 ; |
| Net Sweep-Echo     | 2100       | Low             | ids-dev1    | 2003-11-06 02:10:02 | 2003-11-05 18:10:02 | 67.94.184.74  | 216.45.3.144 | 8        | 0        | 1066183193701559229 | Traffic Source: int0 ; |
| Net Sweep-Echo     | 2100       | Low             | ids-dev1    | 2003-11-06 02:10:01 | 2003-11-05 18:10:01 | 67.94.184.74  | 216.45.3.142 | 8        | 0        | 1066183193701559228 | Traffic Source: int0 ; |
| Net Sweep-Echo     | 2100       | Low             | ids-dev1    | 2003-11-06 02:10:01 | 2003-11-05 18:10:01 | 67.94.184.74  | 216.45.3.140 | 8        | 0        | 1066183193701559227 | Traffic Source: int0 ; |
| Net Sweep-Echo     | 2100       | Low             | ids-dev1    | 2003-11-06 02:10:00 | 2003-11-05 18:10:00 | 67.94.184.74  | 216.45.3.134 | 8        | 0        | 1066183193701559226 | Traffic Source: int0 ; |
| Net Sweep-Echo     | 2100       | Low             | ids-dev1    | 2003-11-06 02:10:00 | 2003-11-05 18:10:00 | 67.94.184.74  | 216.45.3.175 | 8        | 0        | 1066183193701559225 | Traffic Source: int0 ; |
| Net Sweep-Echo     | 2100       | Low             | ids-dev1    | 2003-11-06 02:07:33 | 2003-11-05 18:07:33 | 216.42.108.61 | 216.45.3.182 | 8        | 0        | 1066183193701559224 | Traffic Source: int0 ; |
| Net Sweep-Echo     | 2100       | Low             | ids-dev1    | 2003-11-06 02:07:33 | 2003-11-05 18:07:33 | 216.42.108.61 | 216.45.3.175 | 8        | 0        | 1066183193701559223 | Traffic Source: int0 ; |
| Net Sweep-Echo     | 2100       | Low             | ids-dev1    | 2003-11-06 02:07:33 | 2003-11-05 18:07:33 | 216.42.108.61 | 216.45.3.167 | 8        | 0        | 1066183193701559222 | Traffic Source: int0;  |
| Net Sweep-Echo     | 2100       | Low             | ids-dev1    | 2003-11-06 02:07:32 | 2003-11-05 18:07:32 | 216.42.108.61 | 216.45.3.158 | 8        | 0        | 1066183193701559221 | Traffic Source: int0;  |
| Net Sweep-Echo     | 2100       | Low             | ids-dev1    | 2003-11-06 02:07:32 | 2003-11-05 18:07:32 | 216.42.108.61 | 216.45.3.152 | 8        | 0        | 1066183193701559220 | Traffic Source: int0 ; |
| Net Sweep-Echo     | 2100       | Low             | ids-dev1    | 2003-11-06 02:07:32 | 2003-11-05 18:07:32 | 216.42.108.61 | 216.45.3.142 | 8        | 0        | 1066183193701559219 | Traffic Source: int0;  |
| Net Sweep-Echo     | 2100       | Low             | ids-dev1    | 2003-11-06 02:07:32 | 2003-11-05 18:07:32 | 216.42.108.61 | 216.45.3.136 | 8        | 0        | 1066183193701559218 | Traffic Source: int0;  |
| Net Sweep-Echo     | 2100       | Low             | ids-dev1    | 2003-11-06 02:07:31 | 2003-11-05 18:07:31 | 216.42.108.61 | 216.45.3.130 | 8        | 0        | 1066183193701559217 | Traffic Source: int0;  |

Pause Resume Reconnect

# Question 2.

| 🔯 Cisco Systems IDS Device Manager - Netsca                                                                                                    | pe                                                                                                    |                                                                                                    |                                                                                                    |
|----------------------------------------------------------------------------------------------------|----------------------------------------------------------------------------------------------------|----------------------------------------------------------------------------------------------------|----------------------------------------------------------------------------------------------------|
| Eile Edit View Go Bookmarks Tools Windo                                                                                                    | w <u>H</u> elp                                                                                                    |                                                                                                    |                                                                                                    |
|                                                                                                    | //216.45.3.167/cgi-bin/idm?my/                                                                                                    | AreaId=18mySubAreaId=18myTocAreaId=6                                                                                                    | 🖸 🔍 Search 🖉 🔊                                                                                                    |
| 🔺 🗔 🖂 Mail 🐔 Home 🎧 Radio 🕅 Net                                                                                                    | scape 🔍 Search 🙆 Shop                                                                                                    | Bookmarks                                                                                                    |                                                                                                    |
| 😢 🛇 Cisco Systems IDS Device Manager                                                                                                    |                                                                                                    |                                                                                                    |                                                                                                    |
| CISCO SYSTEMS<br>IDS Dev<br>Device                                                                                                    | ice Manager                                                                                                    | Logout                                                                                                    | Help   NSDB   About                                                                                                    |
| ↓ Sensor Setup                                                                                                    | ÷                                                                                                    |                                                                                                    | User: cisco (admin)                                                                                                    |
| You Are Here:      Oevice      Sensor Setup      Time                                                                                                    |                                                                                                    |                                                                                                    |                                                                                                    |
| Time                                                                                                    |                                                                                                    |                                                                                                    |                                                                                                    |
| <ul> <li>Network</li> <li>Allowed Hosts</li> <li>Remote Access</li> <li>SSH <ul> <li>Authorized Keys</li> <li>Centricate</li> <li>Trusted Hosts</li> <li>Generate Host<br/>Certificate</li> <li>Server Certificate</li> </ul> </li> <li>Immediate Host Server Server Serv</li></ul> | Current Zone Name / Offset:<br>Zone Name *:<br>UTC Offset (minutes) *:<br>Server IP:<br>Key:<br>Context<br>Enabled:<br>DST Zone Name *:<br>Offset (minutes):<br>Start Time (hh:mm):<br>End Time (hh:mm):<br>End Time (hh:mm):<br>End Time (hh:mm):<br>End Time (hh:mm):<br>End Time (hh:mm):<br>End Time (hh:mm):<br>End Time (hh:mm): | November 5 2003   PST -480 Standard Timezone   PST   -480   NTP Server     -480   Daylight Savings Time   Image: Specific Section of the section of the section of | Information<br>Specify the date<br>and time for this<br>Sensor. To see<br>the current time,<br>click the Refresh<br>button. To<br>change the date<br>and time click<br>Apply Time to<br>Sensor. To<br>Change the<br>timezone settings<br>click Apply<br>Setting to<br>Sensor. Click the<br>Reset button to<br>reset the form to<br>the values that<br>were present<br>when the form<br>was opened. |
|                                                                                                    | End mm/dd/yyyy *:                                                                                                    | January 🔽                                                                                                    |                                                                                                    |
|                                                                                                    | Apply Time to Sense                                                                                                    | or Apply Settings to Sensor Refresh Reset                                                                                                    | -                                                                                                    |
|                                                                                                    | Note: * Required Field                                                                                                    |                                                                                                    | ▼<br>  ●                                                                                                    |

### Question 3.

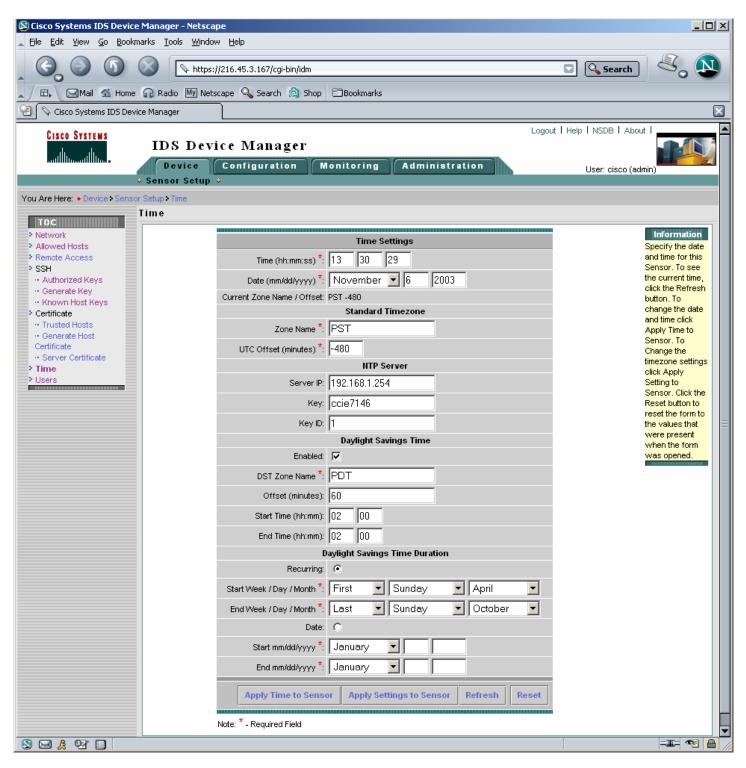

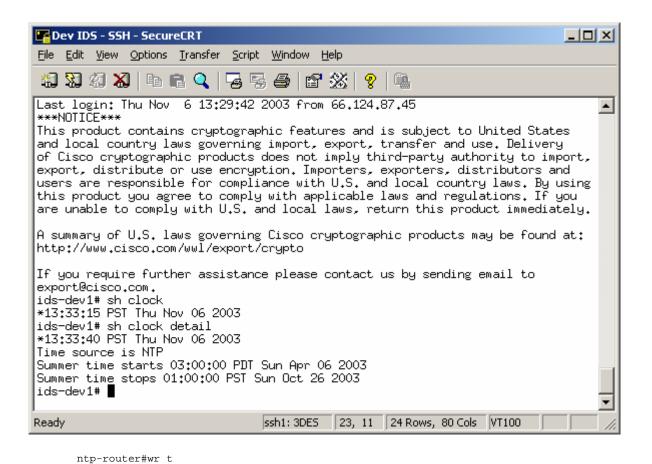

```
Building configuration...
Current configuration : 1015 bytes
! Last configuration change at 21:31:35 UTC Thu Nov 6 2003 by cisco
! NVRAM config last updated at 05:08:49 UTC Fri Nov 7 2003 by cisco
version 12.2
no service single-slot-reload-enable
service timestamps debug uptime
service timestamps log uptime
no service password-encryption
!
hostname ntp-router
logging rate-limit console 10 except errors
enable secret 5 $1$eWAB$qqlJ.fxjhEGReTX0d50bW.
username cisco password 0 cisco
ip subnet-zero
no ip finger
no ip dhcp-client network-discovery
Т
interface Ethernet0
 ip address 192.168.1.254 255.255.255.0
1
interface Serial0
no ip address
 shutdown
no fair-queue
1
interface Serial1
no ip address
shutdown
1
ip kerberos source-interface any
ip classless
ip http server
```

```
!
       !
       !
       line con 0
       transport input none
       line aux 0
       line vty 0 4
       exec-timeout 120 0
       password cisco
       login local
line vty 5 15
       exec-timeout 120 0
        password cisco
        login local
       !
       ntp authentication-key 1 md5 030758020358701818 7
       ntp authenticate
       ntp master
       end
       ntp-router#sh clock
       21:31:48.951 UTC Thu Nov 6 2003
ntp-router#
```

### Question 4-6

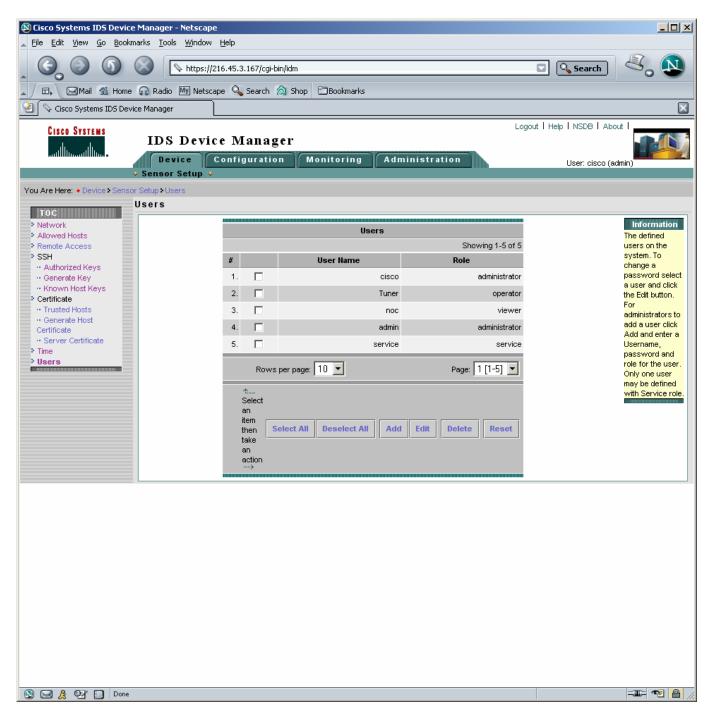

### Question 7.

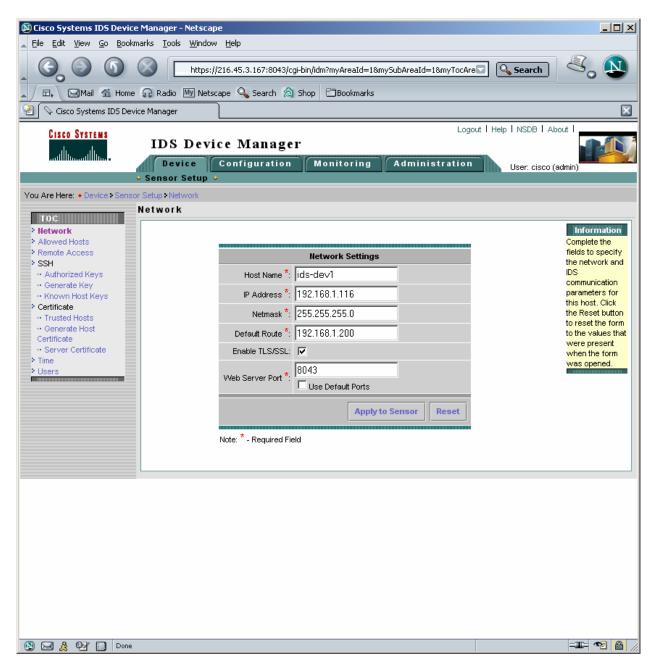

# Question 8.

| Category                                                                                                    |     |
|----------------------------------------------------------------------------------------------------|-----|
| <u>C</u> ategory:                                                                                                    |     |
| Connection       Connection         Login Scripts       SSH1         Public Key       Protocol:         Pott Forwarding       Frotocol:         X11       Hostname:         216.45.3.167         Mapped Keys       Use firewall to connect         Mapped Keys       Username:         Advanced       Cipher:         Advanced       Cipher:         Advanced       RSA         File Transfer       ZModem         Advanced       File         Printing       Advanced | ile |
| OK Can                                                                                                    | el  |

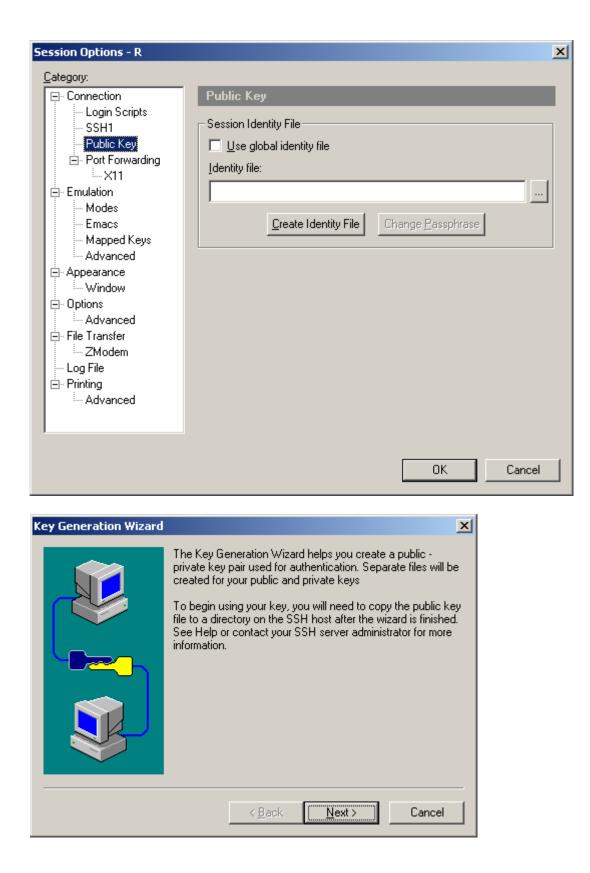

| Key Generation Wizard |                                                                                                    | × |
|-----------------------|----------------------------------------------------------------------------------------------------|---|
|                       | Enter a passphrase which protects your encrypted private key. The passphrase is optional, but if it is not used, the private key will not be encrypted (not recommended).         Passphrase:       ********         Confirm Passphrase:       *******         Enter a comment that will be displayed when you are asked for your passphrase. It will be stored with your key.         Comment:       ciscol |   |
|                       | < <u>B</u> ack <u>N</u> ext > Cancel                                                                                                    |   |
| Key Generation Wizard |                                                                                                    | × |

| Select the length of your key pair between 512 and 2048 bits.<br>Key length in bits: 1024<br>A lower number provides less security, takes less time to<br>generate and authenticates faster. A higher number provides<br>greater security, takes more time to generate, and<br>authenticates more slowly. 1024 is the recommended value. |
|----------------------------------------------------------------------------------------------------|
| <br>< <u>B</u> ack <u>N</u> ext > Cancel                                                                                                    |

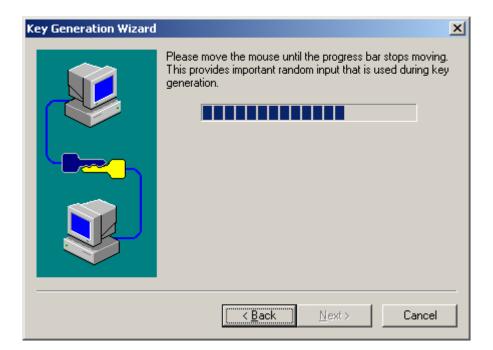

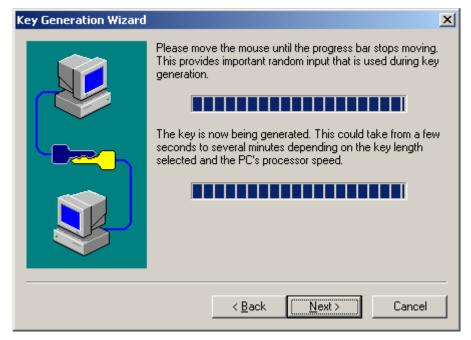

| Key Generation Wizard | ×                                                                                                    |
|-----------------------|----------------------------------------------------------------------------------------------------|
|                       | Choose a directory and filename for the private key. The public key will use the same directory and filename with a .pub extension. Private key filename: C:\Program Files\SecureCRT 3.0\identity Public key filename: C:\Program Files\SecureCRT 3.0\identity.pub After exiting the Wizard, upload the public key file to the appropriate folder on your SSH server. See help or refer to your SSH server documentation for more information. |
|                       | < <u>B</u> ack Finish Cancel                                                                                                    |

| Session Options - R                                                                                                    | ×                                                                                                    |
|----------------------------------------------------------------------------------------------------|----------------------------------------------------------------------------------------------------|
| <u>C</u> ategory:                                                                                                    |                                                                                                    |
| Connection     Login Scripts     SSH1     Public Key     Port Forwarding    X11     Emulation     Modes     Emacs     Mapped Keys     Advanced     Appearance     Window     Options     Advanced     File Transfer     Log File     Printing     Advanced | Public Key         Session Identity File         Use global identity file         Identity file:         C:\Program Files\SecureCRT 3.0\identity         Image Passphrase |
|                                                                                                    | OK Cancel                                                                                                    |
|                                                                                                    |                                                                                                    |

C:\Program Files\SecureCRT 3.0

| identity.pub - Notepad                        |                                                  |
|-----------------------------------------------|--------------------------------------------------|
| : <u>E</u> dit F <u>o</u> rmat <u>H</u> elp   |                                                  |
| 24 65537 130813635325222786241317372904323065 | 183848807465805462697671147434635813934187681959 |
|                                               |                                                  |
|                                               |                                                  |
|                                               |                                                  |
|                                               |                                                  |
|                                               |                                                  |
|                                               |                                                  |
|                                               |                                                  |
|                                               |                                                  |
|                                               |                                                  |
|                                               |                                                  |
|                                               |                                                  |
|                                               |                                                  |
|                                               |                                                  |
|                                               |                                                  |
|                                               |                                                  |
|                                               |                                                  |
|                                               |                                                  |
|                                               |                                                  |
|                                               |                                                  |
|                                               |                                                  |
|                                               |                                                  |
|                                               |                                                  |
|                                               |                                                  |
|                                               |                                                  |
|                                               |                                                  |
|                                               |                                                  |
|                                               |                                                  |
|                                               |                                                  |
|                                               |                                                  |
|                                               |                                                  |
|                                               |                                                  |
|                                               |                                                  |
|                                               |                                                  |
|                                               |                                                  |
|                                               |                                                  |
|                                               |                                                  |

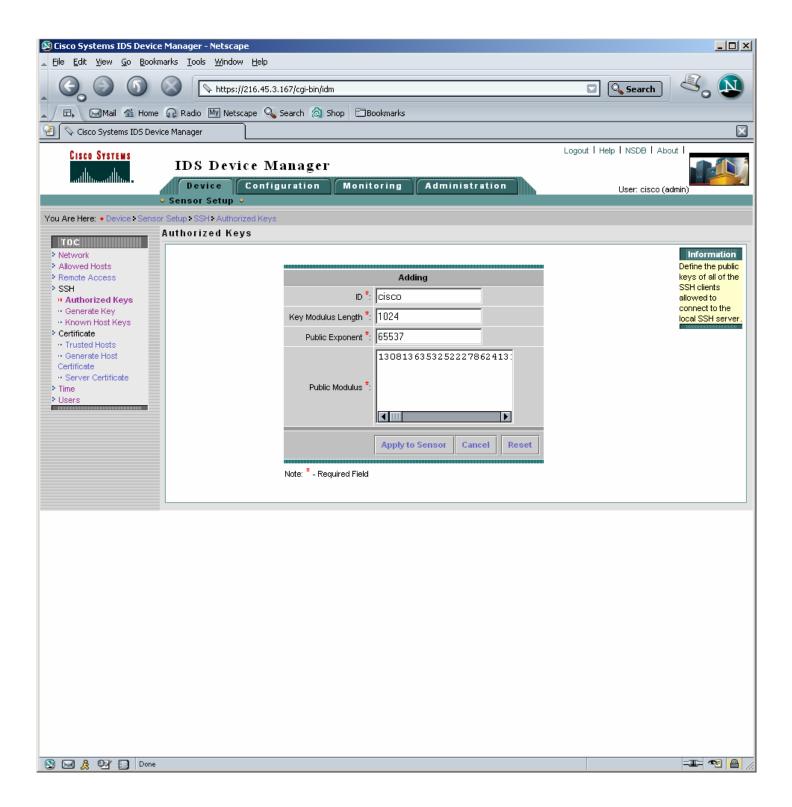

### Question 9.

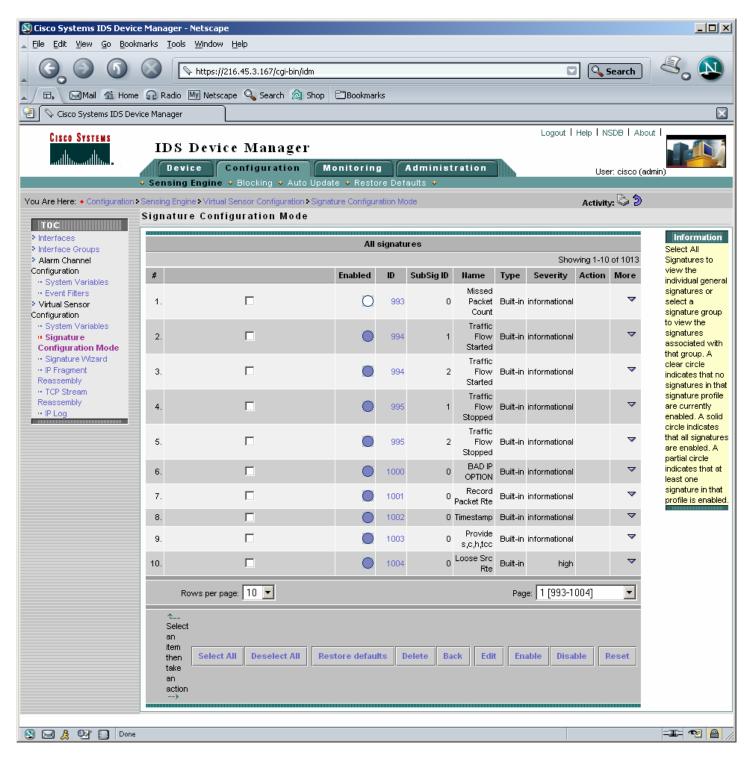

| 🔊 Cisco Systems IDS Device                                        | Manager                   | - Netscape                                   |              |          |             |                            |          |               |           |                    |                                                                             |
|-------------------------------------------------------------------|---------------------------|----------------------------------------------|--------------|----------|-------------|----------------------------|----------|---------------|-----------|--------------------|-----------------------------------------------------------------------------|
| 🔺 <u>F</u> ile <u>E</u> dit <u>V</u> iew <u>G</u> o <u>B</u> ookm | arks <u>T</u> ool         | s <u>W</u> indow <u>H</u> elp                |              |          |             |                            |          |               |           |                    |                                                                             |
| Co Search Steps://216.45.3.167/cgi-bin/idm                        |                           |                                              |              |          |             |                            |          |               |           |                    |                                                                             |
| 🔺 🖽 🖂 Home                                                        | 🔐 Radio                   | 🔟 Netscape 🔍 Search 🙆 Shop                   | Bookmar      | ks       |             |                            |          |               |           |                    |                                                                             |
| 😢 🛇 Cisco Systems IDS Devic                                       | ce Manager                | ,                                            |              |          |             |                            |          |               |           |                    | $\mathbf{X}$                                                                |
| CISCO SYSTEMS                                                     |                           |                                              |              |          |             |                            |          | Logout        | Help I NS | SDB   Abo          | out I                                                                       |
|                                                                   |                           | Device Manager                               | onitoring    |          | Administ    | ration                     |          |               |           |                    |                                                                             |
|                                                                   |                           | g Engine 🔸 Blocking 🔸 Auto Updat             |              | - 11     |             |                            |          |               | Use       | r: cisco (a        | dmin)                                                                       |
| You Are Here:   Configuration >                                   | Sensina En                | gine • Virtual Sensor Configuration • Signat | ure Configur | ation Mc | ide         |                            |          |               | Activity  | y: 🖏 为             |                                                                             |
|                                                                   | _                         | re Configuration Mode                        | -            |          |             | Save C                     | hanges   | :             |           | 1                  |                                                                             |
| TOC<br>> Interfaces                                               |                           |                                              |              |          |             |                            |          |               |           |                    | Information                                                                 |
| Interface Groups                                                  | All signatures Select All |                                              |              |          |             |                            |          |               |           |                    |                                                                             |
| Alarm Channel<br>Configuration                                    | u.                        |                                              | Fuchlad      | ID       | Cub Circ ID | News                       | <b>T</b> |               | ving 1-10 |                    | Signatures to<br>view the                                                   |
| ··· System Variables                                              | #                         |                                              | Enabled      | ID       | SubSig ID   | Name<br>Missed             | Туре     | Severity      | Action    | wore               | individual general signatures or                                            |
| ··· Event Filters     Virtual Sensor     Configuration            | 1.                        |                                              | ۲            | 993      | 0           | Packet<br>Count            | Tuned    | informational |           | ~                  | select a<br>signature group                                                 |
| System Variables     Signature     Configuration Mode             | 2.                        |                                              | •            | 994      | 1           | Traffic<br>Flow<br>Started | Built-in | informational |           | ~                  | to view the<br>signatures<br>associated with<br>that group. A               |
| Gignature Wizard     HP Fragment     Reassembly     TCP Stream    | З.                        |                                              | 0            | 994      | 2           | Traffic<br>Flow<br>Started | Built-in | informational |           | ~                  | clear circle<br>indicates that no<br>signatures in that                     |
| Reassembly                                                        | 4.                        |                                              | •            | 995      | 1           | Traffic<br>Flow<br>Stopped | Built-in | informational |           | ~                  | signature profile<br>are currently<br>enabled. A solid                      |
|                                                                   | 5.                        |                                              | 0            | 995      | 2           | Traffic<br>Flow<br>Stopped | Built-in | informational |           | ~                  | circle indicates<br>that all signatures<br>are enabled. A<br>partial circle |
|                                                                   | 6.                        |                                              | •            | 1000     | 0           | BAD IP<br>OPTION           | Built-in | informational |           | ~                  | indicates that at<br>least one                                              |
|                                                                   | 7.                        |                                              | $\circ$      | 1001     | 0           | Record<br>Packet Rte       | Built-in | informational |           | ~                  | signature in that<br>profile is enabled.                                    |
|                                                                   | 8.                        |                                              | •            | 1002     |             | Timestamp                  | Built-in | informational |           | $\bigtriangledown$ |                                                                             |
|                                                                   | 9.                        |                                              | ۲            | 1003     | 0           | Provide<br>s,c,h,tcc       | Built-in | informational |           | ~                  |                                                                             |
|                                                                   | 10.                       |                                              | •            | 1004     | 0           | Loose Src<br>Rte           | Built-in | high          |           | ~                  |                                                                             |
|                                                                   |                           | Rows per page: 10 💌                          |              |          |             |                            | Pag      | e: 1 [993-1   | 004]      | •                  |                                                                             |
|                                                                   | <br>Sele                  | ct                                           |              |          |             |                            |          |               |           |                    |                                                                             |
|                                                                   | an                        |                                              |              |          |             |                            |          |               |           |                    |                                                                             |
|                                                                   | item<br>then              | Select All Deselect All Res                  | tore defau   | ts D     | elete Ba    | ck Edit                    | En       | able Disa     | ble R     | leset              |                                                                             |
|                                                                   | take<br>an                |                                              |              |          |             |                            |          | 1             |           |                    |                                                                             |
|                                                                   | actio                     | n                                            |              |          |             |                            |          |               |           |                    |                                                                             |
|                                                                   |                           |                                              |              |          |             |                            |          |               |           |                    |                                                                             |
|                                                                   |                           |                                              |              |          |             |                            |          |               |           |                    | -11: 🔨 🔒 //                                                                 |
| S 🖂 🎗 🖭 🔲                                                         |                           |                                              |              |          |             |                            |          |               |           |                    |                                                                             |

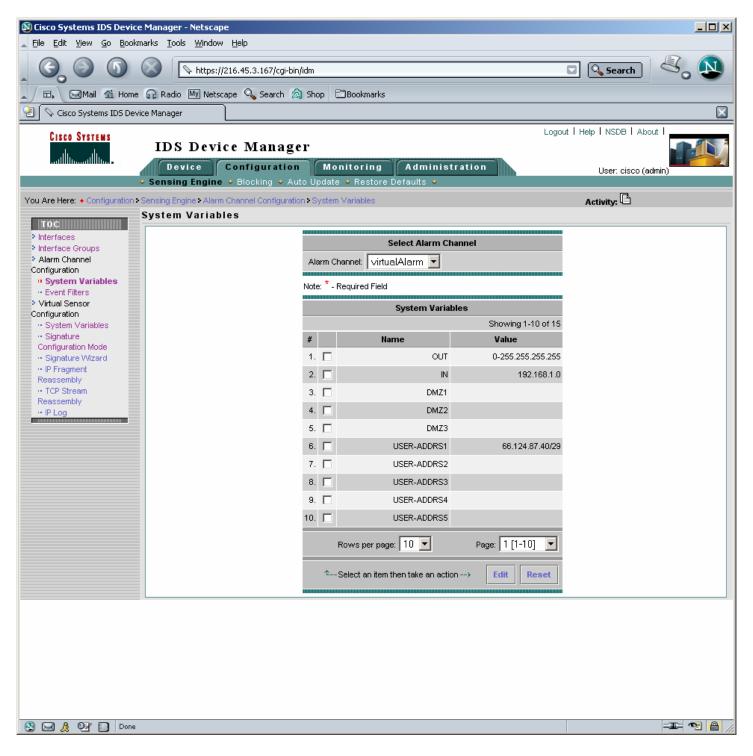

| 🔊 Cisco Systems IDS Device                                  | Manager - Netscape                             |                              |                  |              |                          |
|-------------------------------------------------------------|------------------------------------------------|------------------------------|------------------|--------------|--------------------------|
| <u>File E</u> dit <u>V</u> iew <u>G</u> o <u>B</u> ookm     | arks <u>T</u> ools <u>W</u> indow <u>H</u> elp |                              |                  |              |                          |
|                                                             |                                                | 🖸 🔍 Search 🖉 🔊               |                  |              |                          |
|                                                             | 😱 Radio 🔤 Netscape 🔍 Search 🔕                  | Shop 🛅 Book                  | marks            |              |                          |
| 😢 🛇 Cisco Systems IDS Devic                                 | ce Manager                                     |                              |                  |              | ×                        |
| CISCO SYSTEMS                                               |                                                |                              |                  | Logou        | ut   Help   NSDB   About |
|                                                             | IDS Device Manager                             | r                            |                  |              |                          |
| adilitio adilitio -                                         | Device Configuration                           | Monitor                      | ing Administrati | ion          | User: cisco (admin)      |
| · · · · · · · · · · · · · · · · · · ·                       | Sensing Engine 		Blocking 		Auto               | ) Update 🔹 Re                | store Defaults 🔹 |              |                          |
| You Are Here:   Configuration                               | Sensing Engine • Alarm Channel Configuration   | • Event Filters              |                  |              | Activity: 🕒              |
| TOC                                                         | Event Filters                                  |                              |                  |              |                          |
| Interfaces                                                  |                                                |                              |                  |              |                          |
| <ul> <li>Interface Groups</li> <li>Alarm Channel</li> </ul> |                                                |                              |                  |              |                          |
| Configuration                                               |                                                |                              |                  |              |                          |
| System Variables     Event Filters                          |                                                |                              | Adding           |              |                          |
| Virtual Sensor                                              |                                                | SIGID                        | *                |              |                          |
| Configuration<br>·· System Variables                        |                                                | SubSig                       | *                |              |                          |
| ·· Signature                                                |                                                | Exception:                   |                  |              |                          |
| Configuration Mode<br>·· Signature Wizard                   |                                                | SrcAddrs:                    | \$USER-ADDRS1    |              |                          |
| · · IP Fragment                                             |                                                | DestAddrs:                   | ·                |              |                          |
| Reassembly<br>·· TCP Stream                                 |                                                | DestAddis.                   | 210.43.3.102     |              |                          |
| Reassembly                                                  |                                                |                              | Apply to Sensor  | Cancel Reset |                          |
| •• IP Log                                                   | .                                              |                              |                  |              |                          |
|                                                             | I                                              | Note: <sup>*</sup> - Require | d Field          |              |                          |
|                                                             |                                                |                              |                  |              |                          |
|                                                             |                                                |                              |                  |              |                          |
|                                                             |                                                |                              |                  |              |                          |
|                                                             |                                                |                              |                  |              |                          |
|                                                             |                                                |                              |                  |              |                          |
|                                                             |                                                |                              |                  |              |                          |
|                                                             |                                                |                              |                  |              |                          |
|                                                             |                                                |                              |                  |              |                          |
|                                                             |                                                |                              |                  |              |                          |
|                                                             |                                                |                              |                  |              |                          |
|                                                             |                                                |                              |                  |              |                          |
|                                                             |                                                |                              |                  |              |                          |
|                                                             |                                                |                              |                  |              |                          |
|                                                             |                                                |                              |                  |              |                          |
|                                                             |                                                |                              |                  |              |                          |
|                                                             |                                                |                              |                  |              |                          |
| S 🖂 🙏 🖭 🗋                                                   |                                                |                              |                  |              | -III- 🔨 🔒 /              |

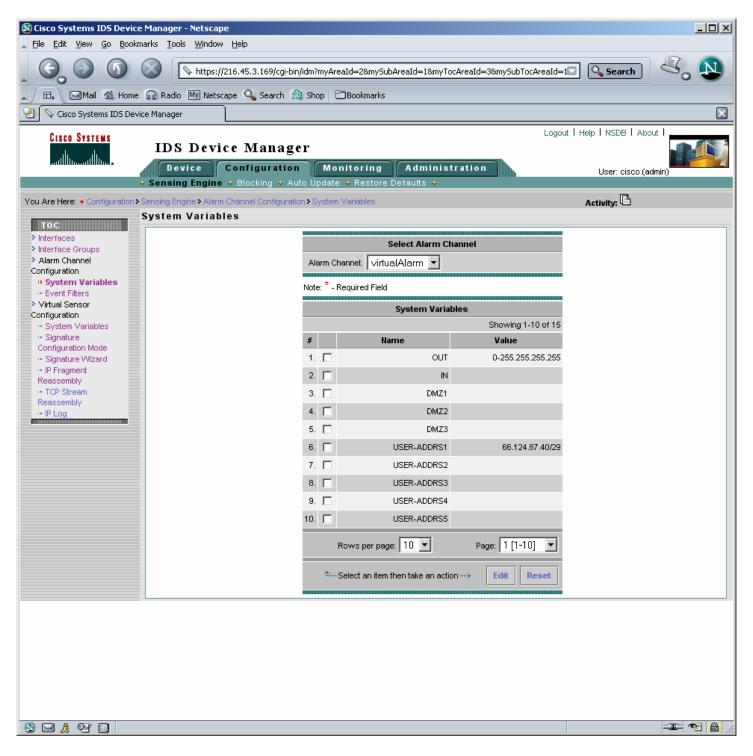

| 🔊 Cisco Systems IDS Device                                  | Manager - Netscape                             |                          |                      |          |                         |           |
|-------------------------------------------------------------|------------------------------------------------|--------------------------|----------------------|----------|-------------------------|-----------|
| 🛓 Eile Edit <u>V</u> iew <u>G</u> o Bookm                   | arks <u>T</u> ools <u>W</u> indow <u>H</u> elp |                          |                      |          |                         |           |
|                                                             | https://216.45.3.169/cgi-bin/                  | idm                      |                      | (        | Search                  | ۷. 🔊      |
|                                                             | 😱 Radio 🔤 Netscape 🔍 Search 🙆                  | Shop 🖹 Bookmarks         |                      |          |                         |           |
| 🕘 💊 Cisco Systems IDS Devic                                 | ce Manager                                     |                          |                      |          |                         |           |
| CISCO SYSTEMS                                               |                                                |                          |                      | Logout   | t   Help   NSDB   About |           |
|                                                             | IDS Device Manage                              |                          |                      | <b>b</b> |                         |           |
|                                                             | Device Configuration                           | Monitoring               | Administration       |          | User: cisco (admin      | )         |
|                                                             | Sensing Engine 		Blocking 		Aut                |                          | Defaults 🗸           |          | R.                      |           |
|                                                             | Sensing Engine • Alarm Channel Configuration   | n • Event Filters        |                      |          | Activity: 🕒             |           |
| TOC                                                         | Event Filters                                  |                          |                      |          |                         |           |
| > Interfaces                                                |                                                |                          |                      |          |                         |           |
| <ul> <li>Interface Groups</li> <li>Alarm Channel</li> </ul> |                                                |                          |                      |          |                         |           |
| Configuration                                               |                                                |                          | Adding               |          |                         |           |
| <ul> <li>System Variables</li> <li>Event Filters</li> </ul> |                                                |                          | Adding               |          |                         |           |
| Virtual Sensor                                              |                                                | SIGID: 5112              |                      |          |                         |           |
| Configuration<br>·· System Variables                        |                                                | SubSig: *                |                      |          |                         |           |
| Signature     Configuration Mode                            |                                                | Exception: 🕅             |                      |          |                         |           |
| Signature Wizard                                            |                                                | SrcAddrs: \$US           | ER-ADDRS1            |          |                         |           |
| •• IP Fragment<br>Reassembly                                |                                                | DestAddrs: *             |                      |          |                         |           |
| ·· TCP Stream                                               |                                                |                          |                      |          |                         |           |
| Reassembly<br>·· IP Log                                     |                                                |                          | Apply to Sensor Canc | el Reset |                         |           |
|                                                             |                                                | Nata * Demined Side      |                      |          |                         |           |
|                                                             |                                                | Note: * - Required Field |                      |          |                         |           |
|                                                             |                                                |                          |                      |          |                         |           |
|                                                             |                                                |                          |                      |          |                         |           |
|                                                             |                                                |                          |                      |          |                         |           |
|                                                             |                                                |                          |                      |          |                         |           |
|                                                             |                                                |                          |                      |          |                         |           |
|                                                             |                                                |                          |                      |          |                         |           |
|                                                             |                                                |                          |                      |          |                         |           |
|                                                             |                                                |                          |                      |          |                         |           |
|                                                             |                                                |                          |                      |          |                         |           |
|                                                             |                                                |                          |                      |          |                         |           |
|                                                             |                                                |                          |                      |          |                         |           |
|                                                             |                                                |                          |                      |          |                         |           |
|                                                             |                                                |                          |                      |          |                         |           |
|                                                             |                                                |                          |                      |          |                         |           |
|                                                             |                                                |                          |                      |          |                         |           |
|                                                             |                                                |                          |                      |          |                         |           |
| iavascri 🚺 🔛 🔔                                              | ipt:cidformSubmit("myCommand","AddOK");        |                          |                      |          | -                       | JE 🔊 🔒 // |

| 🕲 Cisco Systems IDS Device Manager - Netscape                                                                                                    |                                                 |                                |                |                  |                    |                 |  |  |
|----------------------------------------------------------------------------------------------------|-------------------------------------------------|--------------------------------|----------------|------------------|--------------------|-----------------|--|--|
| <u>Eile E</u> dit <u>V</u> iew <u>G</u> o Book                                                                                                    | marks <u>T</u> ools <u>W</u> indow <u>H</u> elp |                                |                |                  |                    |                 |  |  |
| Control Control Co |                                                 |                                |                |                  |                    | arch 💐 🔊        |  |  |
| 🚬 🗇 🖽 🖓 Home 🞧 Radio 🔤 Netscape 🔍 Search 🔕 Shop 🗁 Bookmarks                                                                                                    |                                                 |                                |                |                  |                    |                 |  |  |
| 🕘 🛇 Cisco Systems IDS Dev                                                                                                    | vice Manager                                    |                                |                |                  |                    | ×               |  |  |
| CISCO SYSTEMS                                                                                                    |                                                 |                                |                |                  | Logout I Help I NS | DB   About      |  |  |
|                                                                                                    | IDS Device Mana                                 |                                |                |                  |                    |                 |  |  |
|                                                                                                    | Device Configurat                               |                                | Administrat    | ion              | User               | : cisco (admin) |  |  |
|                                                                                                    | Sensing Engine <ul> <li>Blocking </li> </ul>    |                                | auits 🗸        |                  |                    | BA              |  |  |
| You Are Here:   Configuration                                                                                                    | Sensing Engine - Alarm Channel Configu          | iration • Event Filters        |                |                  | Activity           | ୍ ତ ଅ<br>       |  |  |
| TOC                                                                                                    | Event Filters                                   |                                |                | Save Changes     |                    |                 |  |  |
| Interfaces                                                                                                    |                                                 | Sele                           | ct Alarm Chann | el               |                    |                 |  |  |
| <ul> <li>Interface Groups</li> <li>Alarm Channel</li> </ul>                                                                                                    |                                                 |                                |                |                  |                    |                 |  |  |
| Configuration                                                                                                    |                                                 | Alarm Channel: virtualAl       | arm 🗾          |                  |                    |                 |  |  |
| <ul> <li>System Variables</li> </ul>                                                                                                    |                                                 | Note: * - Required Field       |                |                  |                    |                 |  |  |
| Event Filters     Virtual Sensor                                                                                                    |                                                 |                                | Freed Filters  |                  |                    |                 |  |  |
| Configuration                                                                                                    |                                                 |                                | Event Filters  | Cha              | wing 1 1 of 1      |                 |  |  |
| <ul> <li>System Variables</li> <li>Signature</li> </ul>                                                                                                    | #                                               | SIGID SubS                     | in Examples    | n SourceAddrs    | wing 1-1 of 1      |                 |  |  |
| Configuration Mode                                                                                                    |                                                 |                                |                |                  | DestAddis          |                 |  |  |
| Gignature Wizard     IP Fragment                                                                                                    |                                                 | 1. 🗖 5112                      | * Fal:         | se \$USER-ADDRS1 | *                  |                 |  |  |
| Reassembly                                                                                                    |                                                 | Rows per page: 10 💌            |                | Page:            | 1 [1-1] 🔻          |                 |  |  |
| <ul> <li>TCP Stream</li> <li>Reassembly</li> </ul>                                                                                                    |                                                 |                                |                |                  |                    |                 |  |  |
| ·· IP Log                                                                                                    |                                                 | rt<br>Select                   |                |                  |                    |                 |  |  |
|                                                                                                    |                                                 | an                             |                |                  |                    |                 |  |  |
|                                                                                                    |                                                 | item<br>then Select All Desele | ct All Edit    | Add Remove       | Reset              |                 |  |  |
|                                                                                                    |                                                 | take                           |                |                  |                    |                 |  |  |
|                                                                                                    |                                                 | an<br>action                   |                |                  |                    |                 |  |  |
|                                                                                                    |                                                 | >                              |                |                  |                    |                 |  |  |
|                                                                                                    |                                                 |                                |                |                  |                    |                 |  |  |
|                                                                                                    |                                                 |                                |                |                  |                    |                 |  |  |
|                                                                                                    |                                                 |                                |                |                  |                    |                 |  |  |
|                                                                                                    |                                                 |                                |                |                  |                    |                 |  |  |
|                                                                                                    |                                                 |                                |                |                  |                    |                 |  |  |
|                                                                                                    |                                                 |                                |                |                  |                    |                 |  |  |
|                                                                                                    |                                                 |                                |                |                  |                    |                 |  |  |
|                                                                                                    |                                                 |                                |                |                  |                    |                 |  |  |
|                                                                                                    |                                                 |                                |                |                  |                    |                 |  |  |
|                                                                                                    |                                                 |                                |                |                  |                    |                 |  |  |
|                                                                                                    |                                                 |                                |                |                  |                    |                 |  |  |
|                                                                                                    |                                                 |                                |                |                  |                    |                 |  |  |
|                                                                                                    |                                                 |                                |                |                  |                    |                 |  |  |
|                                                                                                    |                                                 |                                |                |                  |                    |                 |  |  |
| 🕲 🖂 🎗 💇 🚺 Done                                                                                                    |                                                 |                                |                |                  |                    | -11- 🔨 🔒 //     |  |  |

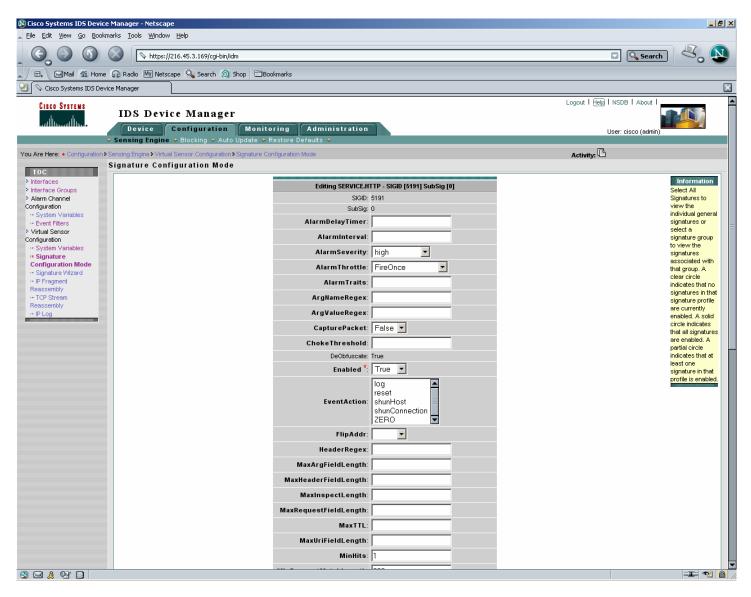

| 🔊 Cisco Systems IDS Device N                                   | Manager - Netscape                                           |                       |  |  |  |  |
|----------------------------------------------------------------|--------------------------------------------------------------|-----------------------|--|--|--|--|
| <mark>_ E</mark> ile Edit ⊻iew <u>G</u> o Bookma               | rks <u>T</u> ools <u>W</u> indow <u>H</u> elp                |                       |  |  |  |  |
|                                                                | https://216.45.3.169/cgi-bin/idm                             | <b>S</b> . N          |  |  |  |  |
| 💭 🖾 Mail 🐔 Home 🎧 Radio 🔤 Netscape 🔍 Search 🔕 Shop 🗂 Bookmarks |                                                              |                       |  |  |  |  |
| 📔 🛇 Cisco Systems IDS Device                                   | e Manager                                                    |                       |  |  |  |  |
|                                                                | Logou                                                        | t   Help   NSDB   Abo |  |  |  |  |
| CISCO SYSTEMS                                                  | IDS Device Manager                                           |                       |  |  |  |  |
|                                                                | Device Configuration Monitoring Administration               | User: cisco (ac       |  |  |  |  |
| •<br>•                                                         | Sensing Engine 🔸 Blocking 🔸 Auto Update 🔶 Restore Defaults 🔸 |                       |  |  |  |  |
| You Are Here:   Configuration > Bl                             | ocking • Never Block Addresses                               |                       |  |  |  |  |
|                                                                | ever Block Addresses                                         |                       |  |  |  |  |
| Blocking Properties                                            |                                                              |                       |  |  |  |  |
| Never Block<br>Addresses                                       |                                                              |                       |  |  |  |  |
| Logical Devices                                                |                                                              |                       |  |  |  |  |
| Blocking Devices<br>·· Router Blocking Device                  |                                                              |                       |  |  |  |  |
| Interfaces                                                     | Adding                                                       |                       |  |  |  |  |
| ··· Cat 6K Blocking Device<br>Interfaces                       | IP Address *: 66.124.87.45                                   |                       |  |  |  |  |
| Master Blocking Sensor                                         |                                                              |                       |  |  |  |  |
|                                                                | Network Mask *: 255.255.255                                  |                       |  |  |  |  |
|                                                                | Apply to Sensor Cancel Reset                                 |                       |  |  |  |  |
|                                                                |                                                              |                       |  |  |  |  |
|                                                                | Note: * - Required Field                                     |                       |  |  |  |  |
|                                                                |                                                              |                       |  |  |  |  |
|                                                                |                                                              |                       |  |  |  |  |
|                                                                |                                                              |                       |  |  |  |  |
|                                                                |                                                              |                       |  |  |  |  |
|                                                                |                                                              |                       |  |  |  |  |
|                                                                |                                                              |                       |  |  |  |  |
|                                                                |                                                              |                       |  |  |  |  |
|                                                                |                                                              |                       |  |  |  |  |
|                                                                |                                                              |                       |  |  |  |  |
|                                                                |                                                              |                       |  |  |  |  |
|                                                                |                                                              |                       |  |  |  |  |
|                                                                |                                                              |                       |  |  |  |  |
|                                                                |                                                              |                       |  |  |  |  |
|                                                                |                                                              |                       |  |  |  |  |
|                                                                |                                                              |                       |  |  |  |  |
|                                                                |                                                              |                       |  |  |  |  |
|                                                                |                                                              |                       |  |  |  |  |
| •                                                              | III                                                          |                       |  |  |  |  |
| S S & 97 D                                                     |                                                              |                       |  |  |  |  |
|                                                                |                                                              |                       |  |  |  |  |

| 🕲 Cisco Systems IDS Device N                                                                                                    | Manager - Netscape                                                                                                    |                                                                                                    |
|----------------------------------------------------------------------------------------------------|----------------------------------------------------------------------------------------------------|----------------------------------------------------------------------------------------------------|
| 🔺 <u>F</u> ile <u>E</u> dit <u>V</u> iew <u>G</u> o <u>B</u> ookmar                                                                                                    | rks <u>T</u> ools <u>W</u> indow <u>H</u> elp                                                                                                    |                                                                                                    |
|                                                                                                    | https://216.45.3.169/cgi-bin/idm?myAreaId=2&mySubAreaId=1&myTocAreaId=4&r                                                                                                    | <, ₪                                                                                                    |
|                                                                                                    |                                                                                                    |                                                                                                    |
| Cisco Systems IDS Device                                                                                                    |                                                                                                    |                                                                                                    |
| CISCO SYSTEMS                                                                                                    | Logout   Help   NSDB   Ak<br>IDS Device Manager<br>Device Configuration Monitoring Administration<br>User: cisco (<br>Sensing Engine & Blocking & Auto Update & Restore Defaults &                                                                                                    |                                                                                                    |
| You Are Here:      Configuration      Se                                                                                                    | ensing Engine + Virtual Sensor Configuration + Signature Wizard Activity:                                                                                                    |                                                                                                    |
| TOC                                                                                                    | ignature Wizard                                                                                                    |                                                                                                    |
| <ul> <li>Interfaces</li> <li>Interface Groups</li> <li>Alarm Channel<br/>Configuration         <ul> <li>System Variables</li> <li>Event Filters</li> <li>Virtual Sensor</li> </ul> </li> <li>Configuration         <ul> <li>System Variables</li> <li>Signature</li> <li>Configuration Mode</li> <li>Signature Wizard</li> <li>IP Fragment<br/>Reassembly</li> <li>TCP Stream<br/>Reassembly</li> <li>IP Log</li> </ul> </li> </ul> | Adding a custom signature affects the performance of the sensor. Each time a signature is added,<br>you should analyze its impact on the performance of the sensor. A good rule of thumb is to enable<br>the Dropped Packet Count signature (signature ID: 993, category: Other ) and let the sensor run<br>with the current signature set to see if the sensor is handling the load. Add a single custom<br>signature and see if the Dropped Packet Count signature starts firing.<br>Start the Wizard | Information<br>Select Signature<br>Wizard to create<br>a new<br>WebServer,<br>Single Packet, or<br>String signature. |
|                                                                                                    |                                                                                                    |                                                                                                    |

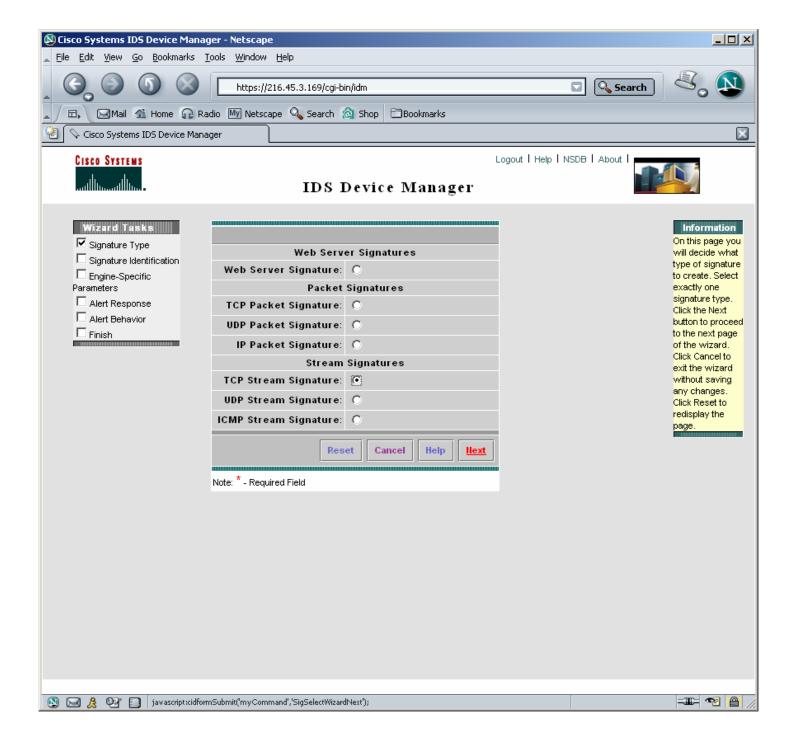

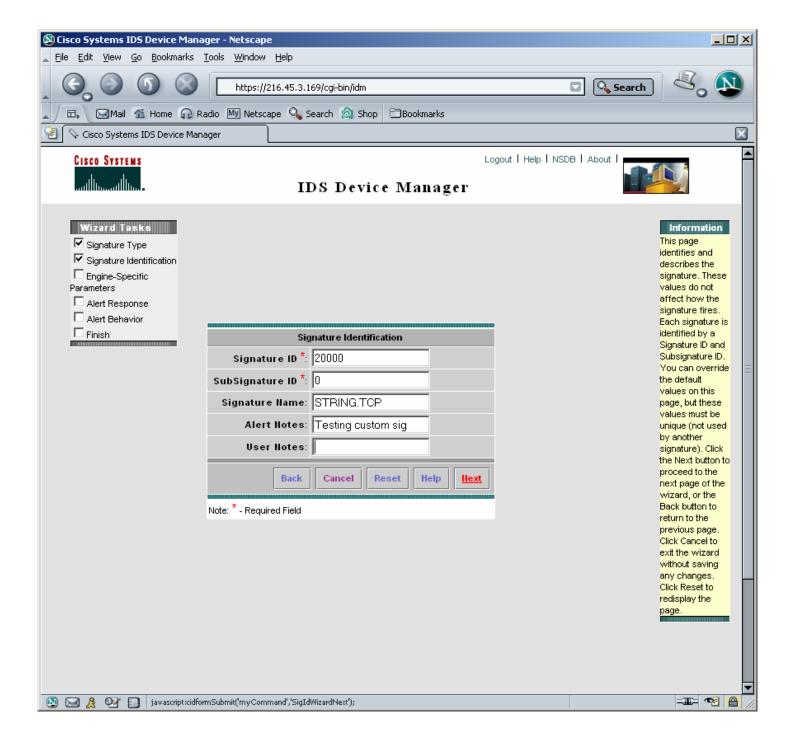

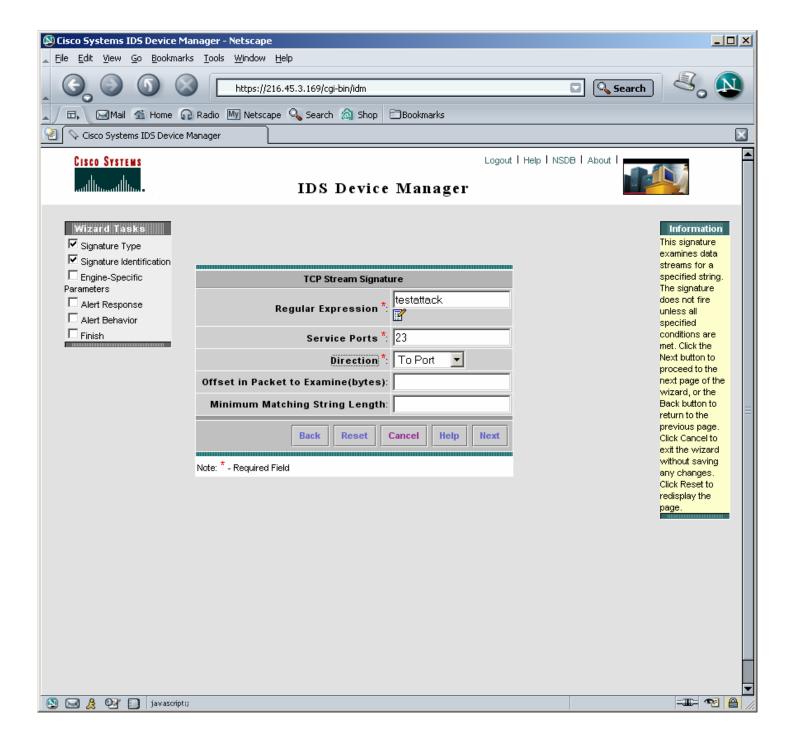

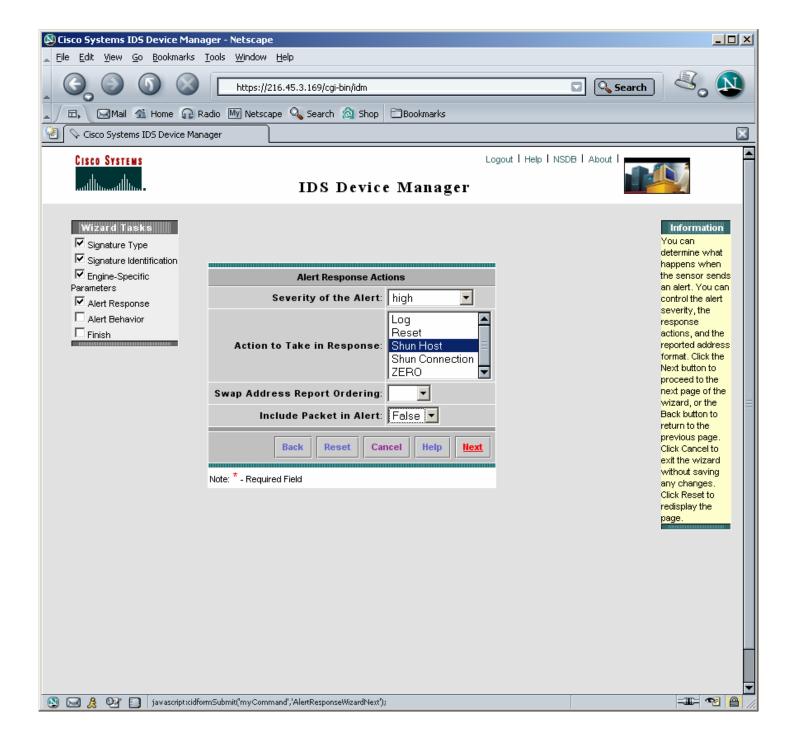

| 🔇 Cisco Systems IDS D                                                                                         | evice Manager - Netscape                                                                                                    |            |  |  |  |  |
|----------------------------------------------------------------------------------------------------|----------------------------------------------------------------------------------------------------|------------|--|--|--|--|
| Eile Edit View Go Bookmarks Tools Window Help                                                                 |                                                                                                    |            |  |  |  |  |
|                                                                                                    | https://216.45.3.169/cgi-bin/idm                                                                                                    | Search 💐 🔊 |  |  |  |  |
| 🚬 🗇 🖽 🖓 Mail 🐔 Home 😱 Radio 🔤 Netscape 🔍 Search 🔕 Shop 🖹 Bookmarks                                            |                                                                                                    |            |  |  |  |  |
| 😢 🛇 Cisco Systems IDS Device Manager                                                                          |                                                                                                    |            |  |  |  |  |
| CISCO SYSTEMS                                                                                                 | Logout   Help   NSC                                                                                                    | B   About  |  |  |  |  |
| Wizard Tasks<br>Signature Type<br>Signature Identification<br>Engine-Specific<br>Parameters<br>Alert Response | The sensor sends the first alert for each address set, and then a summary of all the alerts that occur on this address set<br>over the next [15] seconds.<br>The fields used for summarizing alerts are the attacker IP, attacker port, victim IP, and victim port.<br><b>Press the Advanced button if you want to fine tune the alert behavior</b> |            |  |  |  |  |
| Alert Behavior                                                                                                | Default Alert Behavior                                                                                                    |            |  |  |  |  |
| Finish                                                                                                    |                                                                                                    |            |  |  |  |  |
|                                                                                                    | Back         Advanced         Cancel         Help         Next                                                                                                    |            |  |  |  |  |
|                                                                                                    |                                                                                                    |            |  |  |  |  |
|                                                                                                    |                                                                                                    |            |  |  |  |  |
|                                                                                                    |                                                                                                    |            |  |  |  |  |
|                                                                                                    |                                                                                                    |            |  |  |  |  |
|                                                                                                    |                                                                                                    |            |  |  |  |  |
|                                                                                                    |                                                                                                    |            |  |  |  |  |
|                                                                                                    |                                                                                                    |            |  |  |  |  |
|                                                                                                    |                                                                                                    |            |  |  |  |  |
|                                                                                                    |                                                                                                    |            |  |  |  |  |
|                                                                                                    |                                                                                                    |            |  |  |  |  |
|                                                                                                    |                                                                                                    |            |  |  |  |  |
|                                                                                                    |                                                                                                    |            |  |  |  |  |
|                                                                                                    |                                                                                                    |            |  |  |  |  |
|                                                                                                    |                                                                                                    |            |  |  |  |  |
|                                                                                                    |                                                                                                    |            |  |  |  |  |
| S 🖂 🎗 🖭 🔲                                                                                                    |                                                                                                    |            |  |  |  |  |

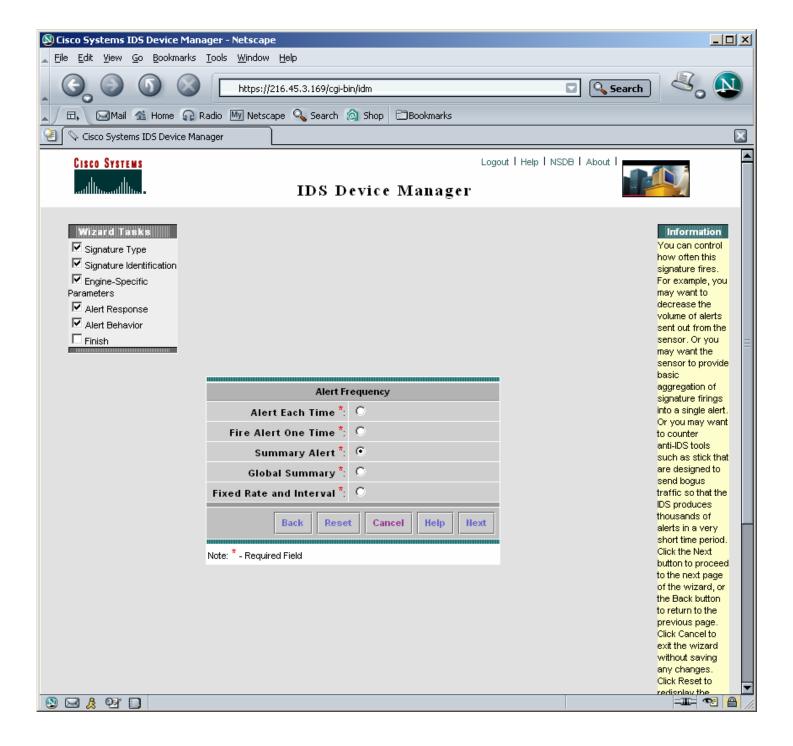

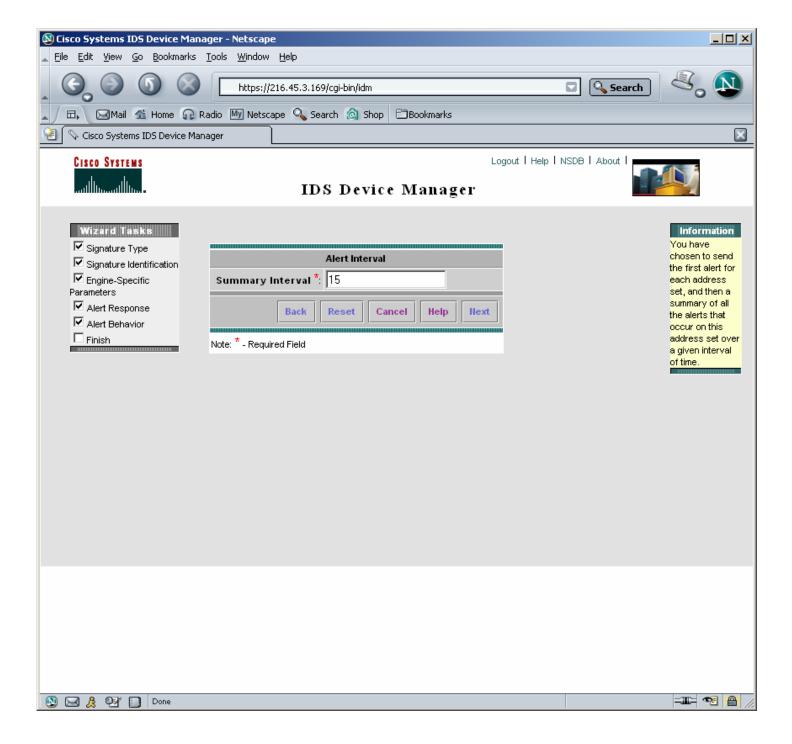

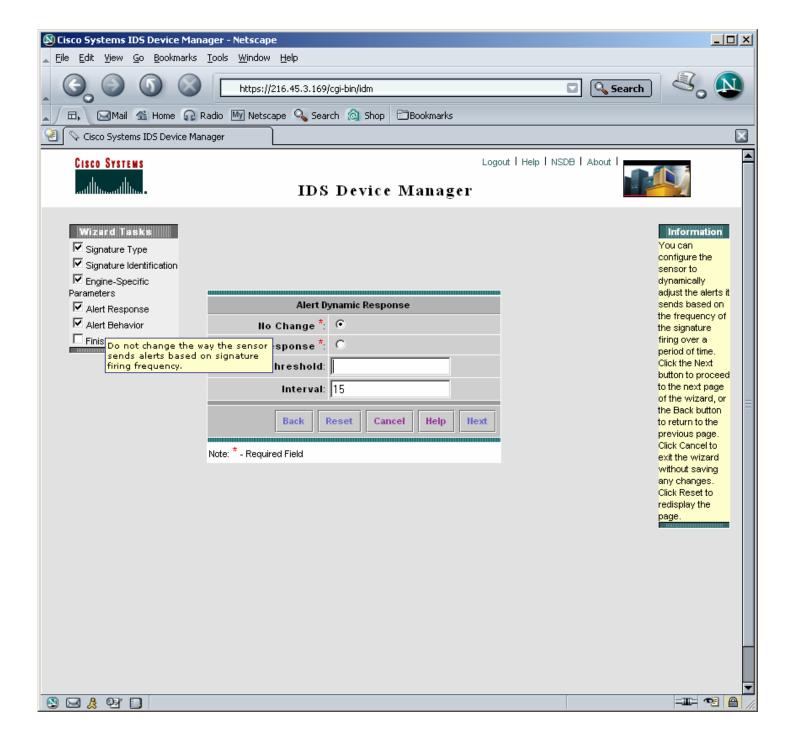

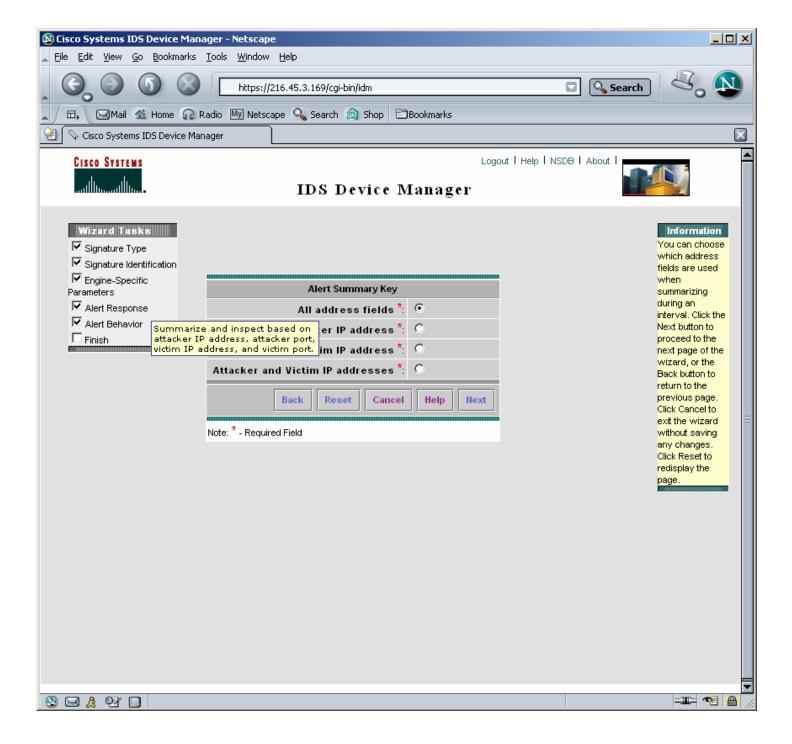

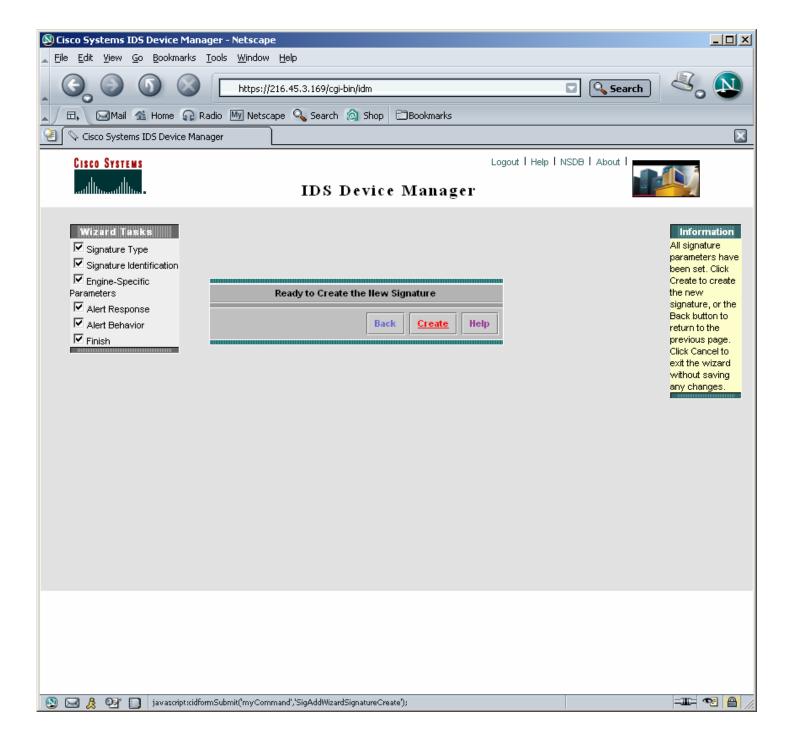

| Cignoturo Nomo        | Cia ID | Council out    | Device Name | Fuent UTC Time      | Event Local Time    | Src Address     | Dst Address  | Src Port                              | Dst Port           |            |
|-----------------------|--------|----------------|-------------|---------------------|---------------------|-----------------|--------------|---------------------------------------|--------------------|------------|
| Signature Name        | Sig ID | Severity Level |             | Event UTC Time      |                     |                 |              |                                       |                    | Eve        |
| SQL Control Overflow  | 4701   | High           | pod3-ids    | 2003-11-12 12:29:16 | 2003-11-12 12:29:16 | 216.241.1.8     | 216.45.3.186 | 1063                                  | 1434               | 1067183    |
| STRING.TCP            | 20000  | High           | pod3-ids    | 2003-11-12 12:28:57 | 2003-11-12 12:28:57 | 66.124.87.45    | 216.45.3.162 | 40516                                 | 23                 | 1067183    |
| Net Sweep-Echo        | 2100   | Low            | pod3-ids    | 2003-11-12 12:28:52 | 2003-11-12 12:28:52 | 64.89.234.2     | 216.45.3.182 | 8                                     | 0                  | 1067183    |
| Net Sweep-Echo        | 2100   | Low            | pod3-ids    | 2003-11-12 12:28:51 | 2003-11-12 12:28:51 | 64.89.234.2     | 216.45.3.133 | 8                                     | 0                  | 1067183    |
| Worm ICMP Echo Requ   | 2156   | Medium         | pod3-ids    | 2003-11-12 12:28:43 | 2003-11-12 12:28:43 | 69.3.158.54     | 216.45.3.133 |                                       |                    | 1067183    |
| SSQL Control Overflow | 4701   | High           | pod3-ids    | 2003-11-12 12:28:36 | 2003-11-12 12:28:36 | 218.106.116.212 | 216.45.3.144 | 1074                                  | 1434               | 1067183    |
| SSQL Control Overflow | 4701   | High           | pod3-ids    | 2003-11-12 12:27:34 | 2003-11-12 12:27:34 | 172.208.71.20   | 216.45.3.159 | 1994                                  | 1434               | 1067183    |
| Traffic Flow Started  | 994    | Informational  | pod3-ids    | 2003-11-12 12:27:17 | 2003-11-12 12:27:17 | 0.0.0.0         | 0.0.0.0      |                                       |                    | 1067183    |
| Traffic Flow Started  | 994    | Informational  | pod3-ids    | 2003-11-12 12:27:17 | 2003-11-12 12:27:17 | 0.0.0.0         | 0.0.0.0      |                                       |                    | 1067183    |
| Net Sweep-Echo        | 2100   | Low            | pod3-ids    | 2003-11-12 12:25:23 | 2003-11-12 12:25:23 | 216.46.146.240  | 216.45.3.184 | 8                                     | 0                  | 1067183    |
| Net Sweep-Echo        | 2100   | Low            | pod3-ids    | 2003-11-12 12:25:23 | 2003-11-12 12:25:23 | 216.46.146.240  | 216.45.3.178 | 8                                     | 0                  | 1067183    |
| Net Sweep-Echo        | 2100   | Low            | pod3-ids    | 2003-11-12 12:25:23 | 2003-11-12 12:25:23 | 216.46.146.240  | 216.45.3.160 | 8                                     | 0                  | 1067183    |
| Net Sweep-Echo        | 2100   | Low            | pod3-ids    | 2003-11-12 12:25:23 | 2003-11-12 12:25:23 | 216.46.146.240  | 216.45.3.151 | 8                                     | 0                  | 1067183    |
| Net Sweep-Echo        | 2100   | Low            | pod3-ids    | 2003-11-12 12:25:23 | 2003-11-12 12:25:23 | 216.46.146.240  | 216.45.3.137 | 8                                     | 0                  | 1067183    |
| Net Sweep-Echo        | 2100   | Low            | pod3-ids    | 2003-11-12 12:25:23 | 2003-11-12 12:25:23 | 216.46.146.240  | 216.45.3.139 | 8                                     | 0                  | 1067183    |
| Net Sweep-Echo        | 2100   | Low            | pod3-ids    | 2003-11-12 12:25:23 | 2003-11-12 12:25:23 | 216.46.146.240  | 216.45.3.187 | 8                                     | 0                  | 1067183    |
| i Worm ICMP Echo Regu | 2156   | Medium         | pod3-ids    | 2003-11-12 12:25:23 | 2003-11-12 12:25:23 | 216.46.146.240  | 216.45.3.131 |                                       |                    | 1067183    |
| Net Sweep-Echo        | 2100   | Low            | pod3-ids    | 2003-11-12 12:24:11 | 2003-11-12 12:24:11 | 67.94.184.74    | 216.45.3.183 | 8                                     | 0                  | 1067183    |
| Net Sweep-Echo        | 2100   | Low            | pod3-ids    | 2003-11-12 12:24:10 | 2003-11-12 12:24:10 | 67.94.184.74    | 216.45.3.172 | 8                                     | 0                  | 1067183    |
| Net Sweep-Echo        | 2100   | Low            | pod3-ids    | 2003-11-12 12:24:10 | 2003-11-12 12:24:10 | 67.94.184.74    | 216.45.3.159 | 8                                     | 0                  | 1067183    |
| Net Sweep-Echo        | 2100   | Low            | pod3-ids    | 2003-11-12 12:24:10 | 2003-11-12 12:24:10 | 67.94.184.74    | 216.45.3.151 | 8                                     | 0                  | 1067183    |
| Net Sweep-Echo        | 2100   | Low            | pod3-ids    | 2003-11-12 12:24:10 | 2003-11-12 12:24:10 | 67.94.184.74    | 216.45.3.137 | 8                                     | 0                  | 1067183    |
| Net Sweep-Echo        | 2100   | Low            | pod3-ids    | 2003-11-12 12:24:09 | 2003-11-12 12:24:09 | 67.94.184.74    | 216.45.3.187 | 8                                     | 0                  | 1067183    |
| i Worm ICMP Echo Real | 2156   | Medium         | pod3-ids    | 2003-11-12 12:24:09 | 2003-11-12 12:24:09 | 67.94.184.74    | 216.45.3.130 | , , , , , , , , , , , , , , , , , , , |                    | 1067183    |
| Imap UDP Port Sweep   | 4003   |                | pod3-ids    | 2003-11-12 12:23:56 | 2003-11-12 12:23:56 | 216.45.0.100    | 216.45.3.175 | 53                                    | 3318+43319+43320+4 |            |
| Net Sweep-Echo        | 2100   | High           |             | 2003-11-12 12:23:55 | 2003-11-12 12:23:55 | 216.43.117.37   | 216.45.3.181 | 8                                     | 0                  | 1067183    |
| · · ·                 |        | Low            | pod3-ids    |                     |                     |                 |              | 8                                     | 0                  | _          |
| Net Sweep-Echo        | 2100   | Low            | pod3-ids    | 2003-11-12 12:23:55 | 2003-11-12 12:23:55 | 216.43.117.37   | 216.45.3.172 |                                       |                    | 1067183    |
| Net Sweep-Echo        | 2100   | Low            | pod3-ids    | 2003-11-12 12:23:55 | 2003-11-12 12:23:55 | 216.43.117.37   | 216.45.3.163 | 8                                     | 0                  | 1067183    |
| Net Sweep-Echo        | 2100   | Low            | pod3-ids    | 2003-11-12 12:23:55 | 2003-11-12 12:23:55 | 216.43.117.37   | 216.45.3.157 | 8                                     | 0                  | 1067183    |
| Net Sweep-Echo        | 2100   | Low            | pod3-ids    | 2003-11-12 12:23:54 | 2003-11-12 12:23:54 | 216.43.117.37   | 216.45.3.151 | 8                                     | 0                  | 1067183    |
| Net Sweep-Echo        | 2100   | Low            | pod3-ids    | 2003-11-12 12:23:54 | 2003-11-12 12:23:54 | 216.43.117.37   | 216.45.3.141 | 8                                     | 0                  | 1067183    |
| Net Sweep-Echo        | 2100   | Low            | pod3-ids    | 2003-11-12 12:23:54 | 2003-11-12 12:23:54 | 216.43.117.37   | 216.45.3.135 | 8                                     | 0                  | 1067183    |
| Net Sweep-Echo        | 2100   | Low            | pod3-ids    | 2003-11-12 12:23:54 | 2003-11-12 12:23:54 | 216.43.117.37   | 216.45.3.187 | 8                                     | 0                  | 1067183    |
| Worm ICMP Echo Requ   | 2156   | Medium         | pod3-ids    | 2003-11-12 12:23:54 | 2003-11-12 12:23:54 | 216.43.117.37   | 216.45.3.130 |                                       |                    | 1067183    |
| ICP SYN Host Sweep    | 3030   | Informational  | pod3-ids    | 2003-11-12 12:22:23 | 2003-11-12 12:22:23 | 216.45.3.175    | 64.4.33.7    | 39328                                 | 80                 | 1067183    |
| Imap UDP Port Sweep   | 4003   | High           | pod3-ids    | 2003-11-12 12:22:16 | 2003-11-12 12:22:16 | 216.45.0.100    | 216.45.3.175 | 53                                    | 3297+43298+43299+4 | 33(1067183 |
| Net Sweep-Echo        | 2100   | Low            | pod3-ids    | 2003-11-12 12:22:05 | 2003-11-12 12:22:05 | 64.89.234.2     | 216.45.3.190 | 8                                     | 0                  | 1067183    |
| Net Sweep-Echo        | 2100   | Low            | pod3-ids    | 2003-11-12 12:22:05 | 2003-11-12 12:22:05 | 216.47.133.37   | 216.45.3.184 | 8                                     | 0                  | 1067183    |
| Net Sweep-Echo        | 2100   | Low            | pod3-ids    | 2003-11-12 12:22:04 | 2003-11-12 12:22:04 | 216.47.133.37   | 216.45.3.178 | 8                                     | 0                  | 1067183    |
| Net Sweep-Echo        | 2100   | Low            | pod3-ids    | 2003-11-12 12:22:04 | 2003-11-12 12:22:04 | 216.47.133.37   | 216.45.3.170 | 8                                     | 0                  | 1067183    |
| Not Susan Enha        | 24.00  | Low            | obi Shore   | 2002 44 42 42 22 04 | 2002 44 42 42:22:04 | 746 47 499 97   | D10 45 0 404 | •                                     |                    | 4007405    |

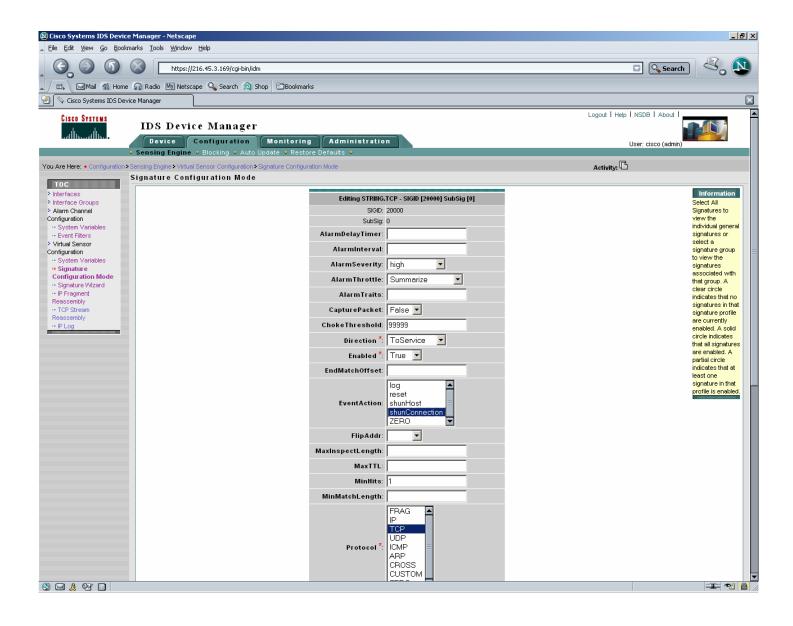

## Question 15

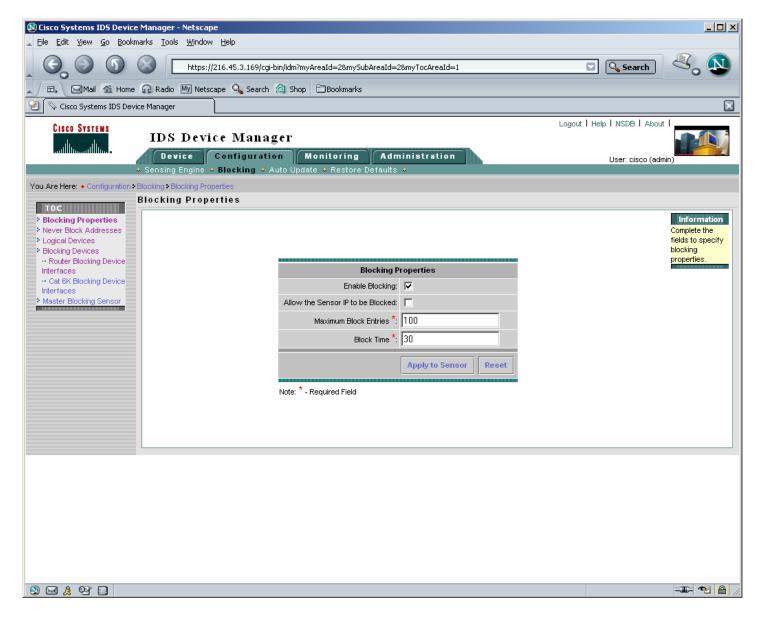

| 🕲 Cisco Systems IDS Device Manager - Netscape                           |                                                                |                            |                      |                                |  |  |  |  |  |
|-------------------------------------------------------------------------|----------------------------------------------------------------|----------------------------|----------------------|--------------------------------|--|--|--|--|--|
| <u>File E</u> dit <u>V</u> iew <u>G</u> o <u>B</u> ookmarks <u>T</u> oo | ols <u>W</u> indow <u>H</u> elp                                |                            |                      |                                |  |  |  |  |  |
|                                                                         | Search Search                                                  |                            |                      |                                |  |  |  |  |  |
|                                                                         | lio 🔟 Netscape 🔍 Search 🙆 Shi                                  | op 🗄 Bookmarks             |                      |                                |  |  |  |  |  |
| 📔 🛇 Cisco Systems IDS Device Manage                                     | er                                                             |                            |                      | X                              |  |  |  |  |  |
| CISCO SYSTEMS ID S                                                      | Logout   Help   NSDB   About                                   |                            |                      |                                |  |  |  |  |  |
| De                                                                      | evice Configuration                                            | Monitoring Adminis         | stration             | User: cisco (admin)            |  |  |  |  |  |
|                                                                         | ◆ Sensing Engine ◆ Blocking ◆ Auto Update ◆ Restore Defaults ◆ |                            |                      |                                |  |  |  |  |  |
| You Are Here:  Configuration > Blocking > Never                         | Never Block Addresses<br>Block Addresses                       |                            |                      |                                |  |  |  |  |  |
| Blocking Properties     Hever Block                                     | DIOCK AUGICSSES                                                |                            |                      | Information<br>Specify the     |  |  |  |  |  |
| Addresses<br>> Logical Devices                                          |                                                                | Never Block Addr           | esses                | addresses that<br>the blocking |  |  |  |  |  |
| Blocking Devices<br>··· Router Blocking Device                          |                                                                |                            | Showing 1-1 of 1     | devices should<br>never shun.  |  |  |  |  |  |
| Interfaces                                                              | #                                                              | IP Address                 | Network Mask         |                                |  |  |  |  |  |
| •• Cat 6K Blocking Device     Interfaces                                | 1. 🗖                                                           | 66.124.87.4                | 5 255.255.255.255    |                                |  |  |  |  |  |
| Master Blocking Sensor                                                  | Row                                                            | /s per page: 10 💌          | Page: 1 [1-1] 💌      |                                |  |  |  |  |  |
|                                                                         | Select<br>an<br>item<br>then<br>take<br>an<br>action<br>>      | Select All Deselect All At | ld Edit Delete Reset |                                |  |  |  |  |  |
|                                                                         |                                                                |                            |                      |                                |  |  |  |  |  |
|                                                                         |                                                                |                            |                      |                                |  |  |  |  |  |
|                                                                         |                                                                |                            |                      |                                |  |  |  |  |  |
|                                                                         |                                                                |                            |                      |                                |  |  |  |  |  |
|                                                                         |                                                                |                            |                      |                                |  |  |  |  |  |
| 🔊 🖂 🙏 🕶 🔲                                                               |                                                                |                            |                      |                                |  |  |  |  |  |

| 🕲 Cisco Systems IDS Device Manager - Netscape                                          |                                                                                                    |                                                              |
|----------------------------------------------------------------------------------------|----------------------------------------------------------------------------------------------------|--------------------------------------------------------------|
| Eile Edit View Go Bookmarks Tools Window Help                                          | )                                                                                                    |                                                              |
| L C C C C C C C C C C C C C C C C C C C                                                | 5.3.169/cgi-bin/idm                                                                                                    | 🔽 🔍 Search 🖉 🔊                                               |
| 🔺 🗔 Mail 🐔 Home 🎧 Radio 🕅 Netscape 🤇                                                   | Search 🙆 Shop 🗁 Bookmarks                                                                                                    |                                                              |
| 😢 🛇 Cisco Systems IDS Device Manager                                                   |                                                                                                    | ×                                                            |
| Cisco Systems<br>IDS Device I                                                          |                                                                                                    | Logout   Help   NSDB   About                                 |
| Device Cont                                                                            | figuration Monitoring Administration stration stration stration strate strate | User: cisco (admin)                                          |
| You Are Here:   Configuration > Blocking > Logical Devices                             |                                                                                                    |                                                              |
| Logical Devices                                                                        |                                                                                                    |                                                              |
| Flocking Properties     Never Block Addresses     Logical Devices     Blocking Devices |                                                                                                    | Information<br>Setup logical<br>settings to be<br>applied to |
| Router Blocking Device Interfaces                                                      | Adding                                                                                                    | Blocking Devices.                                            |
| ··· Cat 6K Blocking Device                                                             | Name*: testrouter                                                                                                    |                                                              |
| Interfaces Master Blocking Sensor                                                      | Enable Password:                                                                                                    |                                                              |
|                                                                                        | Password                                                                                                    |                                                              |
|                                                                                        | Username: jkaberna                                                                                                    |                                                              |
|                                                                                        | Apply to Sensor Cancel Reset                                                                                                    |                                                              |
|                                                                                        | ······································                                                                                                    |                                                              |
|                                                                                        | Note: <sup>™</sup> - Required Field<br>Error: Name can not contain blanks.                                                                                                    |                                                              |
|                                                                                        |                                                                                                    |                                                              |
|                                                                                        |                                                                                                    |                                                              |
|                                                                                        |                                                                                                    |                                                              |
|                                                                                        |                                                                                                    |                                                              |
|                                                                                        |                                                                                                    |                                                              |
|                                                                                        |                                                                                                    |                                                              |
|                                                                                        |                                                                                                    |                                                              |
|                                                                                        |                                                                                                    |                                                              |
|                                                                                        |                                                                                                    |                                                              |
|                                                                                        |                                                                                                    |                                                              |
|                                                                                        |                                                                                                    |                                                              |
|                                                                                        |                                                                                                    |                                                              |

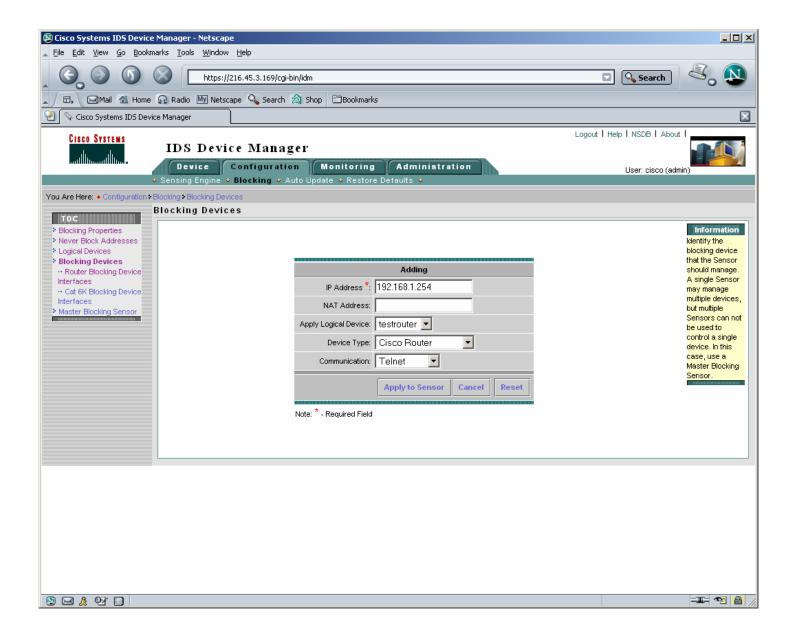

| 🕲 Cisco Systems IDS Device Ma                                                                                                    | anager - Netscap               | e                                |                                                                                              |                |       |          |                                                                                                    |  |
|----------------------------------------------------------------------------------------------------|--------------------------------|----------------------------------|----------------------------------------------------------------------------------------------|----------------|-------|----------|----------------------------------------------------------------------------------------------------|--|
| <u>File E</u> dit <u>V</u> iew <u>G</u> o <u>B</u> ookmarks                                                                                                    | s <u>T</u> ools <u>W</u> indow | Help                             |                                                                                              |                |       |          |                                                                                                    |  |
| Image: Contract of the state of the state of th |                                |                                  |                                                                                              |                |       | C        | Search 💐 🔍                                                                                            |  |
| 🚬 🗇 🖼 Mail 🐔 Home 😱 Radio 🕅 Netscape 🔍 Search 🎯 Shop 🖹 Bookmarks                                                                                                    |                                |                                  |                                                                                              |                |       |          |                                                                                                    |  |
| 😢 🛇 Cisco Systems IDS Device M                                                                                                    | lanager                        | L                                |                                                                                              |                |       |          | ×                                                                                                    |  |
| CISCO SYSTEMS                                                                                                    |                                | ce Manager                       |                                                                                              |                |       | Logout I | Help   NSDB   About                                                                                   |  |
|                                                                                                    |                                | Configuration<br>Blocking • Auto | Monitoring                                                                                   | Administration |       |          | User: cisco (admin)                                                                                   |  |
| You Are Here:   Configuration > Bloc                                                                                                    |                                | -                                | •                                                                                            | ordano         |       |          |                                                                                                    |  |
|                                                                                                    |                                | g Device Interf:                 |                                                                                              |                |       |          |                                                                                                    |  |
| FIO/C         > Blocking Properties         > Never Block Addresses         > Logical Devices         > Blocking Devices         • Router Blocking Device Interfaces         • Cat 6K Blocking Sensor                                                                                                    |                                | Po                               | Blocking Interface:<br>Blocking Direction:<br>In<br>re-Block ACL Name:<br>St-Block ACL Name: |                | Peset |          | Information<br>Identify the<br>interface that the<br>ACL (managed<br>by the Sensor) is<br>applied to. |  |
| javascript:d                                                                                                    | ocument.cidform.reset          | 0:                               |                                                                                              |                |       |          | -11- 🔁 🔒 ///                                                                                          |  |

```
ntp-router#wr t
Building configuration...
5d04h: %SYS-5-CONFIG_I: Configured from console by jkaberna on vty0 (192.168.1.10)
Current configuration : 1121 bytes
!
! Last configuration change at 00:56:52 UTC Wed Nov 12 2003 by jkaberna
! NVRAM config last updated at 05:08:49 UTC Fri Nov 7 2003 by jkaberna
1
version 12.2
no service single-slot-reload-enable
service timestamps debug uptime
service timestamps log uptime
no service password-encryption
1
hostname ntp-router
1
logging rate-limit console 10 except errors
enable secret 5 $1$eWAB$qqlJ.fxjhEGReTX0d50bW.
!
username jkaberna password 0 xxxx % \left( {{\left( {{{\left( {{{\left( {{{\left( {{{}}} \right)}} \right.}} \right)}_{0}}} \right)}_{0}} \right)} \right)
ip subnet-zero
no ip finger
!
no ip dhcp-client network-discovery
!
!
!
!
```

```
interface Loopback0
ip address 10.1.1.1 255.255.255.0
ip access-group 100 in
1
interface Ethernet0
ip address 192.168.1.254 255.255.25.0
!
interface Serial0
no ip address
shutdown
no fair-queue
!
interface Serial1
no ip address
shutdown
!
ip kerberos source-interface any
ip classless
ip http server
1
access-list 100 permit ip host 66.124.87.43 any
access-list 100 permit ip any any
Ţ
line con 0
transport input none
line aux 0
line vty 0 4
exec-timeout 120 0
password xxxx
login local
line vty 5 15
exec-timeout 120 0
password xxxx
login local
1
ntp authentication-key 1 md5 030758020358701818 7
ntp authenticate
ntp master
end
ntp-router#sh user
           User
                         Host(s)
   Line
                                              Idle
                                                        Location
  2 vty 0
              jkaberna idle
                                             00:00:00 192.168.1.10
             jkaberna idle
                                              00:00:36 192.168.1.102
  3 vty 1
 Interface
               User
                                                     Idle
                                                           Peer Address
                            Mode
ntp-router#sh access-1
Extended IP access list 100
    permit ip host 66.124.87.43 any
<Telnet attack initiated>
5d05h: %SYS-5-CONFIG_I: Configured from console by jkaberna on vtyl (192.168.1.102)r
ntp-router#sh access-1
Extended IP access list 100
   permit ip host 66.124.87.43 any
   permit ip any any
Extended IP access list IDS_Loopback0_in_0
    permit ip host 192.168.1.102 any
    deny ip host 66.124.87.45 any
   permit ip any any
ntp-router#wr t
Building configuration...
Current configuration : 1326 bytes
! Last configuration change at 01:13:09 UTC Wed Nov 12 2003 by jkaberna
! NVRAM config last updated at 01:13:10 UTC Wed Nov 12 2003 by jkaberna
1
version 12.2
no service single-slot-reload-enable
service timestamps debug uptime
service timestamps log uptime
no service password-encryption
!
```

```
hostname ntp-router
!
logging rate-limit console 10 except errors
enable secret 5 $1$eWAB$qqlJ.fxjhEGReTX0d50bW.
!
username jkaberna password 0 xxxx
ip subnet-zero
no ip finger
!
no ip dhcp-client network-discovery
1
interface Loopback0
ip address 10.1.1.1 255.255.255.0
ip access-group IDS_Loopback0_in_0 in
T
interface Ethernet0
ip address 192.168.1.254 255.255.255.0
!
interface Serial0
no ip address
shutdown
no fair-queue
!
interface Serial1
no ip address
shutdown
!
ip kerberos source-interface any
ip classless
ip http server
T.
1
ip access-list extended IDS_Loopback0_in_0
permit ip host 192.168.1.102 any
deny ip host 66.124.87.45 any
permit ip any any
access-list 100 permit ip host 66.124.87.43 any
access-list 100 permit ip any any
1
line con 0
transport input none
line aux 0
line vty 0 4
exec-timeout 120 0
password xxxx
login local
line vty 5 15
exec-timeout 120 0
password xxxx
login local
!
ntp authentication-key 1 md5 030758020358701818 7
ntp authenticate
ntp master
end
ntp-router#
```